## **UNIVERSIDADE FEDERAL DO AMAZONAS - UFAM INSTITUTO DE CIÊNCIAS EXATAS E TECNOLOGIA - ICET CURSO DE GRADUAÇÃO EM ENGENHARIA SANITÁRIA**

**DAIANA THALISY DA SILVA MITOUSO**

## **GEOESTATÍSTICA APLICADA AO MONITORAMENTO DE ÁGUAS SUBTERRÂNEAS NO MUNICÍPIO DE ITACOATIARA/AM**

**ITACOATIARA-AM**

### DAIANA THALISY DA SILVA MITOUSO

# **GEOESTATÍSTICA APLICADA AO MONITORAMENTO DE ÁGUAS SUBTERRÂNEAS NO MUNICÍPIO DE ITACOATIARA/AM**

Trabalho de Conclusão de Curso apresentado ao Instituto de Ciências Exatas e Tecnologia da Universidade Federal do Amazonas como requisito parcial para a obtenção do título de Bacharel em Engenharia Sanitária.

### ORIENTADOR: ALEX MARTINS RAMOS

ITACOATIARA-AM 2022

# Ficha Catalográfica

Ficha catalográfica elaborada automaticamente de acordo com os dados fornecidos pelo(a) autor(a).

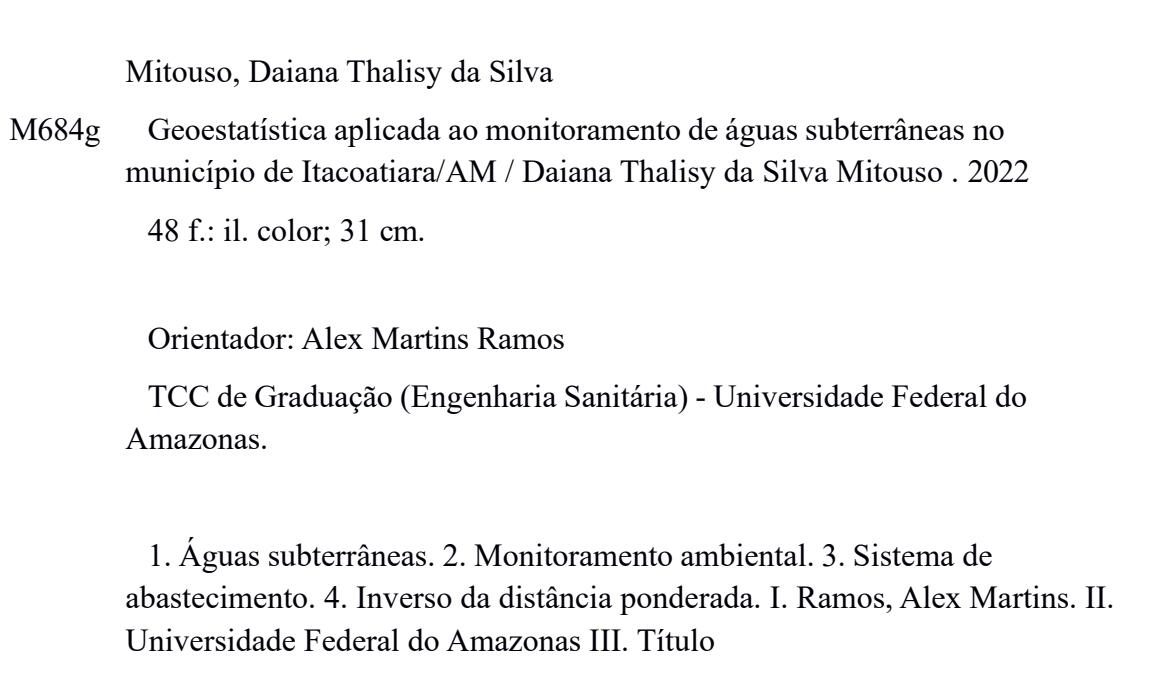

#### DAIANA THALISY DA SILVA MITOUSO

## **GEOESTATÍSTICA APLICADA AO MONITORAMENTO DE ÁGUAS SUBTERRÂNEAS NO MUNICÍPIO DE ITACOATIARA/AM**

Trabalho de Conclusão de Curso de graduação apresentado ao Instituto de Ciências Exatas e Tecnologia da Universidade Federal do Amazonas como requisito parcial para a obtenção do título de Bacharel em Engenharia Sanitária.

Aprovado (X) Reprovado ( ) em: 16 / 09 / 2022.

### BANCA EXAMINADORA

Prof. Alex Martins Ramos Universidade Federal do Amazonas

Prof. Bruno Ferezim Morales Universidade Federal do Amazonas

Prof. Lorena de Paula Cabral Universidade Federal do Amazonas

#### **AGRADECIMENTOS**

À Deus em primeiro lugar, pelo dom da vida, pela saúde e por ser minha força.

À meus pais Olizandra e Aldemir, que me apoiaram incansavelmente e me inspiram a correr atrás dos meus sonhos. Aos meus irmãos Letícia, Lucas, Vinícius e Vitor por entenderem a minha ausência, apesar da saudade transbordar muitas vezes. Também dedico aos meus avós Gracilete, Clarice (*in memoriam*) e Gilberto pelos conselhos, cuidados e por serem os melhores do mundo.

Ao meu parceiro, amigo e namorado Flávio por ser meu porto seguro na vida e na jornada acadêmica e ter me dado uma segunda família que com carinho especial tenho Dona Rita e Eliza pela preocupação e cuidado em tantos momentos.

Ao meu orientador Alex Martins pela enorme ajuda na concretização deste trabalho, conseguindo os dados e propondo melhorias a cada correção realizada, além de me instigar a adquirir habilidades que antes achava realmente impossível.

Ao Instituto de Ciências Exatas e Tecnologia – ICET que me proporcionou uma experiência acadêmica gigantesca e nesses cinco anos, me fez amadurecer e acreditar no meu potencial, me preparando a cada dia para ser uma profissional que irá enfrentar os diversos obstáculos com a capacidade de resolver cada um deles.

Aos meus amigos da faculdade em especial Camila e Felipe, que sempre se fizeram presentes sendo as melhores companhias nos grupos de estudo, alegria em momentos que sem eles não haveria, além de serem o combo motivacional que toda pessoal deveria ter.

A todos que direta ou indiretamente ajudaram no desenvolvimento deste trabalho.

*"*A vida é uma pedra de amolar: desgasta-nos ou afia-nos, conforme o metal de que somos feitos".

*George B. Shaw*

#### **RESUMO**

A falta de saneamento básico gera grandes pressões nas matrizes aquáticas do Amazonas. O município de Itacoatiara é um reflexo dessa situação, apresentando ineficiência em suas vertentes do saneamento. A captação subterrânea de água é o sistema de abastecimento mais simples e de menor custo, é adotado em muitas regiões, inclusive no município de Itacoatiara que utiliza somente o manancial subterrâneo para realizar o abastecimento. O Sistema Autônomo de Água e Esgoto - SAAE realiza o monitoramento e análise dos parâmetros de água turbidez, pH, cloro, bactérias heterotróficas, coliformes totais e *Escherichia Coli* nos poços subterrâneos. Comparando com a Portaria GM/MS No. 888/2021 órgão responsável SAAE apresenta algumas falhas na gestão das águas subterrâneas para abastecimento. Com intuito de melhorar o monitoramento dos pontos amostrais e criar uma base de informações, foi realizada a interpolação pelo do Inverso da Distância Ponderada - IDP, para os parâmetros turbidez e pH nas potências 2 e 3 seguido da verificação da acurácia. Estes processos foram realizados no software RStudio, que indicou a potência 3 como a que melhor se ajusta ao modelo IDP. Posteriormente foram confeccionados mapas temáticos dos parâmetros analisados através do software Qgis. Os resultados indicaram que os bairros Araújo Costa, Novo Horizonte, Jardim Florestal e Mamoud Amed encontram-se com níveis de turbidez maiores que os permitidos na legislação. Do mesmo modo foi identificado que os bairros Novo Horizonte, Mamoud Amed e Da Paz, tem águas mais ácidas, numa faixa de pH de 4,4 a 6,0.

**Palavras-chave:** Águas subterrâneas; Monitoramento ambiental; Sistema de abastecimento; Inverso da distância ponderada.

#### **ABSTRACT**

The lack of basic sanitation generates in the great aquatic matrices of the Amazon. The municipality of Itacoatiara is a reflection of this situation, realizing inefficiency in its aspects of sanitation. The catchment of supply, of water supply is mainly the simplest and smallest supply system, it is used in many cities of Itacoatiara that is not used for the supply of supply. The Autonomous Water and Escheto System - SAAE performs monitoring and analysis of the parameters of turbidity, chlorine, heterotrophic bacteria, total coliforms and Escherichia Coli, pH, in the monitoring wells and water. Comparing with Ordinance GM/MS No. 888/2021 responsible agency SAAE presents some flaws in the management of groundwater for supply. In order to improve the monitoring of sampling points and create an information base, interpolation was performed using the Inverse Weighted Distance - IDP, for the turbidity and pH parameters at powers 2 and 3, followed by the verification of accuracy. These processes were carried out in the RStudio software, which indicated the power 3 as the one that best fits the IDP model. Subsequently, thematic maps of the parameters analyzed were made using the Qgis software. The results indicated that Araújo Costa, Novo Horizonte, Jardim Florestal and Mamoud Amed have turbidity levels higher than those allowed by legislation. Likewise, it was identified that the Novo Horizonte, Mamoud Amed and Da Paz neighborhoods have more acidic waters, in a pH range of 4.4 to 6.0.

**Keywords**: Groundwater; Environmental monitoring; Supply system; Inverse of weighted distance.

## **LISTA DE FIGURAS**

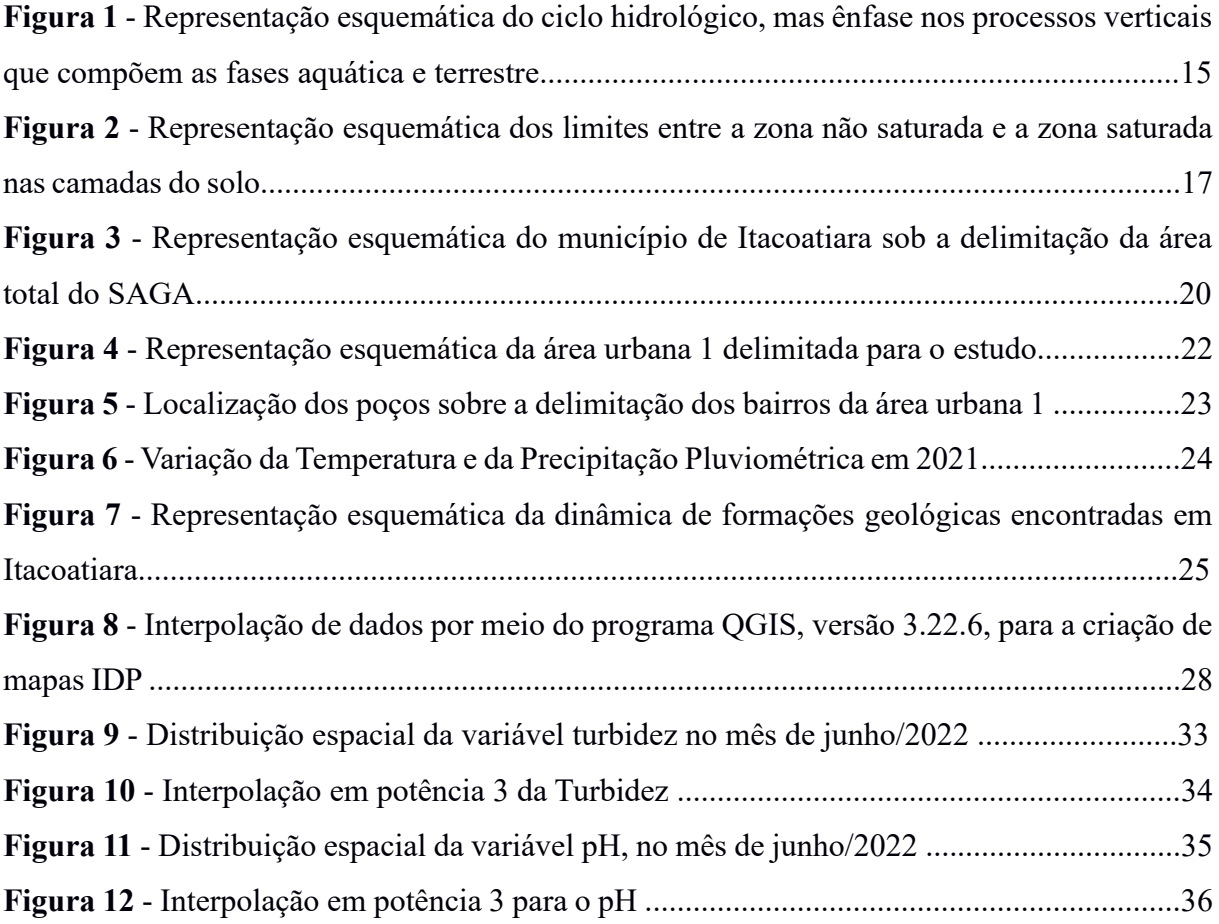

## **LISTA DE TABELAS**

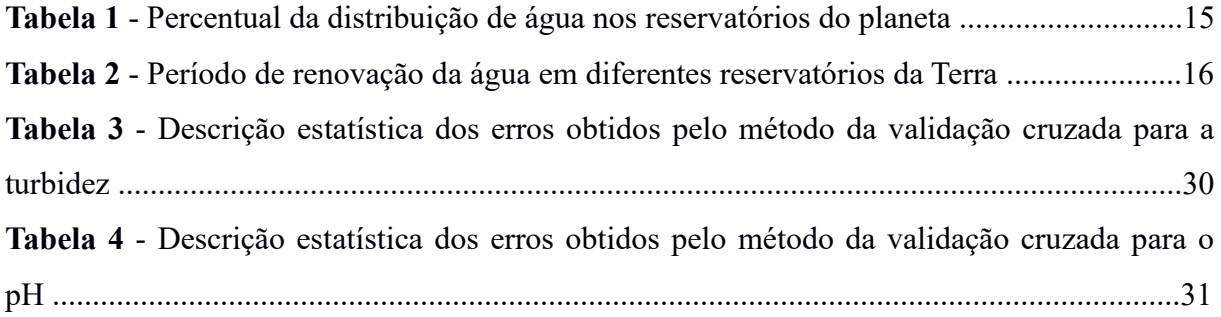

# **SUMÁRIO**

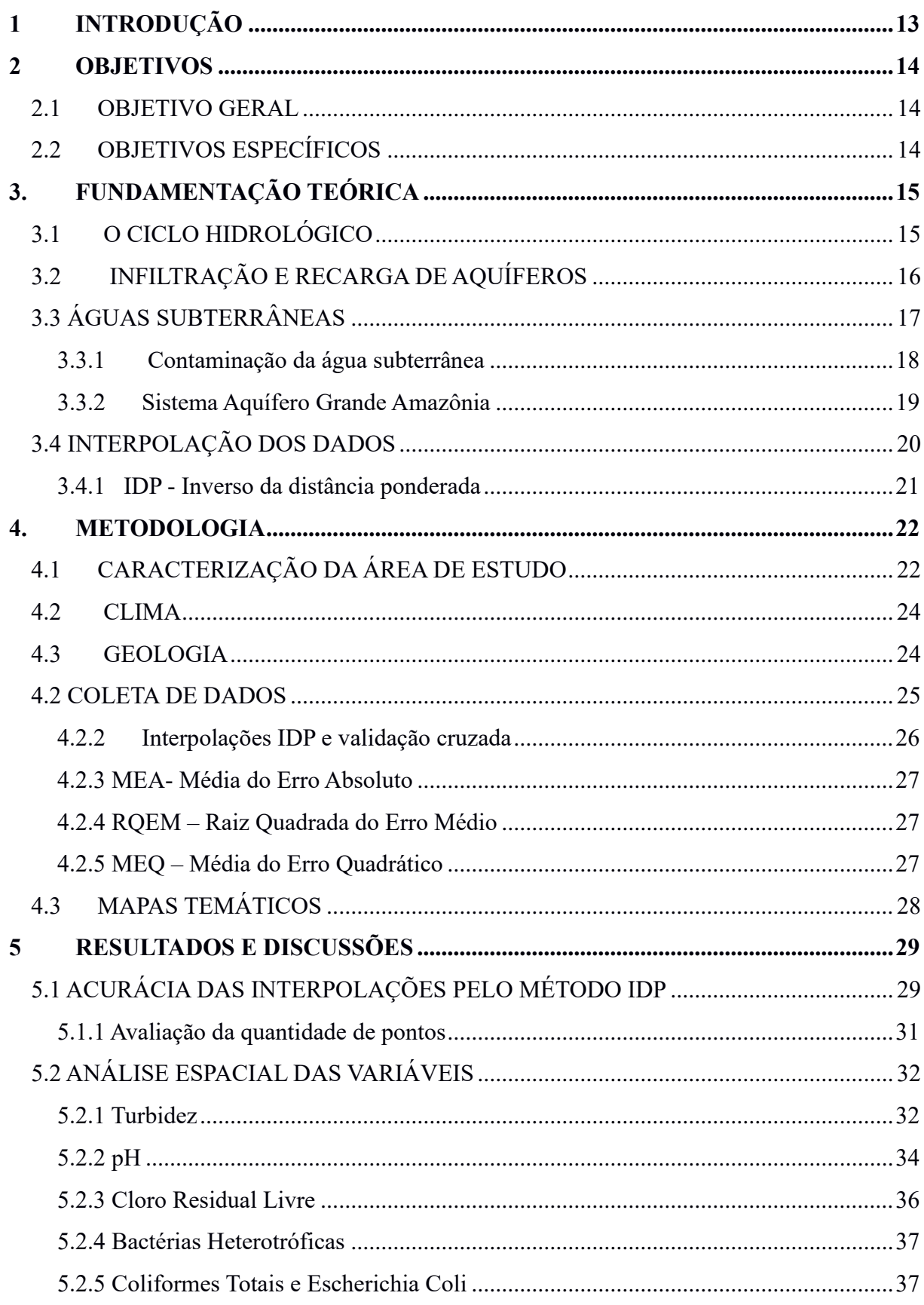

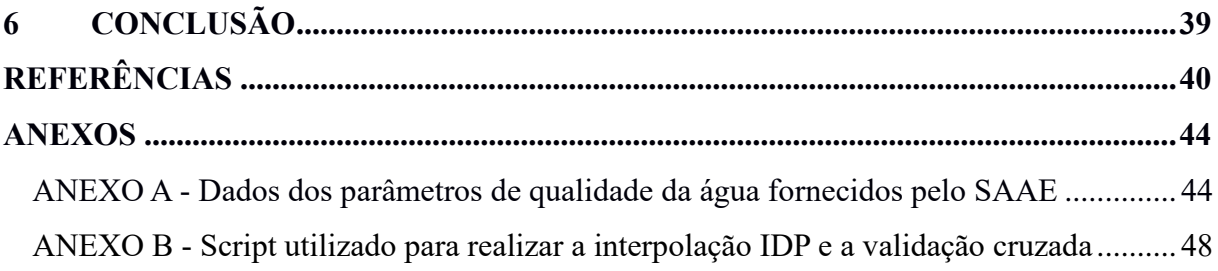

#### <span id="page-12-0"></span>**1 INTRODUÇÃO**

O crescimento da população mundial gerou mudanças drásticas nos recursos naturais, principalmente os hídricos que necessitam de técnicas cada vez mais eficientes para o tratamento de água, devido a contaminação desse recurso por ações antrópicas provenientes de diferentes atividades (BITTENCOURT; PAULA, 2014).

Águas contaminadas afetam diretamente sua qualidade e podem entrar em contato com a mesma através de diferentes formas. Na categoria de contaminantes, podem ser encontrados microrganismos advindos de forma natural ou por contato com efluentes, alguns metais e materiais rochosos principalmente os de uso industrial e os produtos químicos ou subprodutos (AESBE, 2021).

As doenças transmitidas pela água podem ser proliferadas através da ingestão de água contaminada por patógenos, contato com a água contaminada ou mesmo por vetores aquáticos. Em virtude disso, proteger sua qualidade implica na melhoria direta do bem estar dos indivíduos atuais e das futuras gerações (BRASIL, 1988).

A captação subterrânea se apresenta como o sistema de abastecimento mais simples e de menor custo (TSUTIYA, 2006), tornando-se o processo de captação de água mais utilizado para atender muitas regiões como a do Amazonas.

Existem 22 municípios ao longo das margens do rio Solimões-Amazonas 22, mas apenas 3 utilizam tipo de captação mista (superficial e subterrânea), enquanto o restante, incluindo o município de Itacoatiara é abastecido completamente pelo manancial subterrâneo, conforme o estudo realizado por Azevedo (2016).

A vulnerabilidade da água subterrânea, por sua vez, se torna tema de debate pelo fato de, mesmo não havendo fontes de poluição constantes, as características desse manancial ainda podem sofrer alterações ao longo do tempo, pois não ocorre a autodepuração e a renovação neste manancial é um processo lento (LIBÂNIO, 2010).

O acesso ao saneamento básico no Amazonas é escasso, gerando grandes pressões nos corpos hídricos. A realidade do município de Itacoatiara reflete esse cenário, o estudo realizado por Hinnah (2020), aponta que no município de Itacoatiara a rede de distribuição não atende com abastecimento de água cerca de a 17% da população, tornando limitada as formas de obtenção de água, dando margem ao aumento da incidência de doenças de veiculação hídrica.

O Sistema Autônomo de Água e Esgoto – SAAE, é o responsável pelos serviços de saneamento voltado para o eixo água e esgoto do município de Itacoatiara. Realiza análise dos parâmetros pH, cloro residual livre, turbidez, coliformes totais, *Escherichia coli* e bactérias heterotróficas, a coleta das amostras é realizada somente os poços ativos no município (Anexo1).

Os métodos utilizados para o controle da qualidade da água conduzidos pelas concessionárias, atende apenas a determinados pontos e não representa o sistema completo, deixando pontos não amostrados e de vulnerabilidade ao longo do sistema de abastecimento (DE OLI-VEIRA; TEIXEIRA, 2017).

Com intuito de preencher essas lacunas de informações e propor uma melhor visualização espacial dos parâmetros de potabilidade da água subterrânea no município, será utilizado o método da interpolação de dados.

Os estudos de Mazzini e Schettini (2009), citam a versatilidade da interpolação e como esse método vem sendo utilizado em diversas áreas das ciências. Possibilitando estimar valores que não foram possíveis serem amostrados, pois, muitas vezes é impraticável realizar amostragens ao longo de toda a área de estudo.

Portanto, este trabalho visa através do método de interpolação do inverso da distância ponderada aplicada aos pontos amostrados, verificar qual potência é a mais apropriada ao tratamento de dados de qualidade da água para confeccionar uma ferramenta de monitoramento destes parâmetros, melhorando a eficiência na gestão das águas subterrâneas no município de Itacoatiara.

#### <span id="page-13-0"></span>**2 OBJETIVOS**

#### <span id="page-13-1"></span>2.1 OBJETIVO GERAL

Desenvolver uma ferramenta de monitoramento ambiental, tendo como base a interpolação espacial de variáveis de potabilidade.

### <span id="page-13-2"></span>2.2 OBJETIVOS ESPECÍFICOS

i) Comparar os padrões de potabilidade conforme os padrões da Portaria GM/MS No. 888/2021 que dispõe sobre os procedimentos de controle e de vigilância da qualidade da água para consumo humano e seu padrão de potabilidade;

ii) Verificar a acurácia para o método do inverso da distância ponderada entre as potências 2 e 3;

iii) Avaliar se a quantidade de pontos coletados, são suficientes para a realização da interpolação espacial;

iv) Produzir mapas temáticos de espacialização dos diferentes parâmetros das águas subterrâneas.

#### <span id="page-14-0"></span>**3. FUNDAMENTAÇÃO TEÓRICA**

A água pode ser encontrada em estado sólido, líquido ou gasoso em diferentes ambientes naturais. De acordo com Cordeiro (2013), cerca de 97, 390% do volume total de água na Terra está nos oceanos (água salgada), sendo deste total apenas 2,6% considerado como água doce. Por sua vez, a principal concentração de água doce é encontrada na forma de geleiras representando cerca de 77,23%. Considerando o percentual total disponível de água no planeta apenas 0,6% representam formas acessíveis de obtenção de água doce para os seres humanos. Na Tabela 1 é apresentada a distribuição de água na Terra.

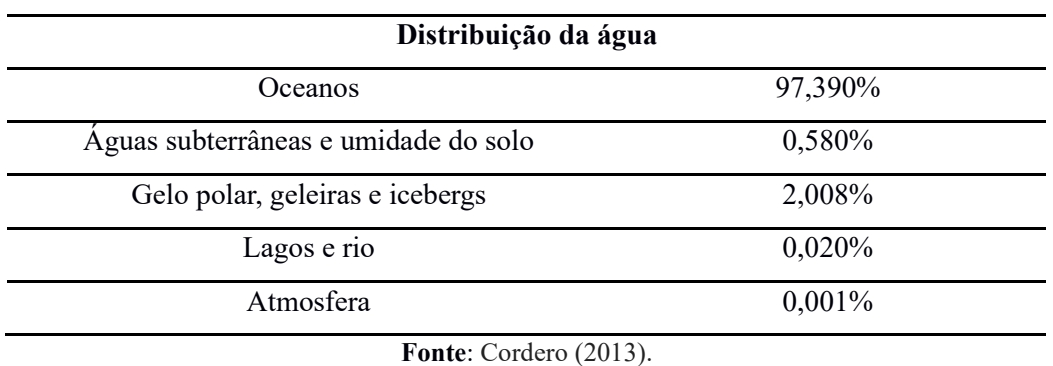

**Tabela 1** - Percentual da distribuição de água nos reservatórios do planeta.

#### <span id="page-14-1"></span>3.1 O CICLO HIDROLÓGICO

O ciclo hidrológico (Figura 1) consiste num processo cíclico natural de evaporação, condensação, precipitação, detenção e escoamento superficial, infiltração, percolação da água no solo, nos aquíferos e escoamentos fluviais (GROTZINGER e JORDAN, 2013).

**Figura 1** - Representação esquemática do ciclo hidrológico, mas ênfase nos processos verticais que compõem as fases aquática e terrestre.

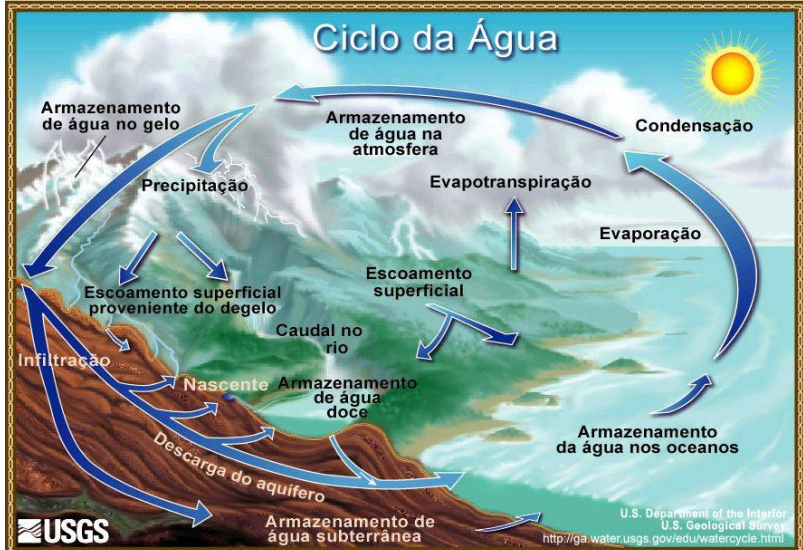

**Fonte**: USGS (1998).

A água evapora da superfície dos oceanos e continentes, acrescida da transpiração das plantas e animais, também conhecida como evapotranspiração. Posteriormente ocorre a condensação que resulta na precipitação, sendo o processo de retorno da água para a superfície em forma de chuva, neve, granizo ou orvalho. Pela chuva a água escoar pela superfície até chegar aos rios, uma certa quantidade fica retida no solo, enquanto outra parte percola profundamente atingindo os aquíferos, mantendo sua recarga (HISCOCK, 2005).

Apesar do ciclo hidrológico ser um processo cíclico contínuo, o movimento da água não ocorre de maneira simplificada. Na realidade para cada tipo de reservatório tem-se um período de renovação (Tabela 2), esse movimento da água apresenta diferentes velocidades variando de acordo com o espaço e o tempo.

| <b>Reservatórios</b>             | Período médio de renovação |  |  |  |  |
|----------------------------------|----------------------------|--|--|--|--|
| Oceanos                          | $2.500$ anos               |  |  |  |  |
| Águas subterrâneas               | $1.400$ anos               |  |  |  |  |
| Áreas permanentemente congeladas | 1 ano                      |  |  |  |  |
| Geleiras em montanhas            | 9.700 anos                 |  |  |  |  |
| Solos congelados                 | $1.600$ anos               |  |  |  |  |
| Lagos                            | 17 anos                    |  |  |  |  |
| Pântanos                         | 5 anos                     |  |  |  |  |
| Rios                             | 16 dias                    |  |  |  |  |
| Biomassa                         | Algumas horas              |  |  |  |  |
| Vapor d'água na atmosfera        | 8 dias                     |  |  |  |  |

**Tabela 2** – Período médio de tempo para renovação da água em diferentes reservatórios da Terra.

**Fonte**: Paz (2004).

#### <span id="page-15-0"></span>3.2 INFILTRAÇÃO E RECARGA DE AQUÍFEROS

Os solos e rochas tem a capacidade de ser permeável, dessa forma parte da água que chega à superfície consegue atravessar seus poros, fraturas, fissuras e outras formas em que haja espaços vazios. Com a ajuda do intemperismo, a água consegue atingir as camadas profundas do solo e realizar a recarga dos aquíferos, que concentram as maiores reservas de água doce da Terra (GIAMPÁ e GONÇALES, 2013).

A água da superfície que chega até zonas de recarga dos aquíferos precisa atravessar duas zonas, a primeira é a zona não-saturada que possui espaços vazios e não está totalmente preenchida por água, em seguida há um limite entre as duas zonas chamado de nível freático que é um prelúdio para a zona saturada (Figura 2), em que todos os espaços porosos são ocupados por água (GROTZINGER e JORDAN, 2013).

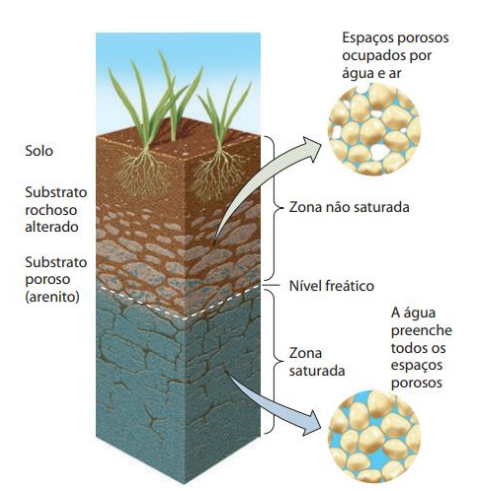

**Figura 2** - Representação esquemática dos limites entre a zona não saturada e a zona saturada nas camadas do solo.

**Fonte**: Grotzinger e Jordan (2013).

O processo de infiltração dos fluidos por entre os espaços vazios é realizado pela gravidade. Além disso, na zona não saturada o sistema é trifásico (sólido+água+gasoso) e conforme aumenta a profundidade o nível de  $O_2$  diminui embora ainda exista uma característica oxidativa, mas quando chega na zona saturada o sistema torna-se bifásico (sólido+água) e menos oxidativo (GIAMPÁ e GONÇALES, 2013).

De acordo com Fetter (2001), a recarga dos aquíferos sofre influência de alguns fatores como a própria permeabilidade do solo e o grau de saturação dos sedimentos e das rochas, além da forma de inclinação do terreno, onde superfícies mais planas são favorecidas pela recarga.

As águas subterrâneas fluem pelas bacias hidrográficas tornando o solo apenas o regulador e local de recarga das águas nas suas respectivas áreas. Em virtude da grande capacidade hídrica o Brasil é um país que utiliza bastante este recurso confinado, principalmente para o abastecimento público e irrigação (ANA, 2021).

## <span id="page-16-0"></span>3.3 ÁGUAS SUBTERRÂNEAS

Os aquíferos são de extrema importância nas funções ecossistêmicas. Podem ser definidos por grupos de componentes rochosos preenchidos por água e recarregados a partir das infiltrações, que permite a extração de água e sua descarga nas bacias superficiais. São muito utilizados como reservatórios naturais de água bem como zonas de suporte de água (SERAPHIM, 2018).

De acordo com Vicente (2018) "áreas de recarga em geral são regiões por onde a água pode infiltrar aumentando o volume de água armazenado. Já as áreas de descarga podem constituir nascentes ou outros tipos de interface com outros corpos d'água, em forma de escoamento básico."

As camadas rochosas que estocam a água podem ser classificadas de acordo com a estocagem (porosidade específicas) e de fluxo ou transporte (permeabilidade). Conforme Mandel e Shiftan (1981):

Aquíferaos: são as camadas de sedimentos que possuem capacidade de transmitir água através de sedimentos arenosos e rochas compactas muito fraturadas em quantidades que possam ser exploradas;

Aquitarde: classificam-se em camadas que apresentam permeabilidade específica e permeabilidade baixa sendo capazes de fornecer água em quantidades menores;

Aquicludes: camadas que apresentam boa capacidade de armazenagem de água, mas seus em seus poros, oferecem resistência à transferência da água; e

Aquifuge: Composto por rochas muito compactas que praticamente não apresentam porosidade.

De acordo com Giampá e Gonçales (2013), os aquíferos apresentam a seguinte classificação:

Aquífero livre: apresenta camadas porosas e zona saturada sob condições de pressão atmosférica, este aquífero também é chamado freático;

Aquífero confinado: camada aquífera que se encontra entre duas outras relativamente impermeáveis. A água armazenada encontra-se sob uma pressão superior a atmosférica, podendo atingir níveis acima da superfície quando é perfurado, neste caso temos um poço artesiano;

Aquífero suspenso: configura-se por um acúmulo de água acima do nível regional freático; e

Aquífero semiconfinado: ocorre quando há uma camada confinante descontínua ou relativamente permeável.

#### <span id="page-17-0"></span>*3.3.1 Contaminação da água subterrânea*

As atividades humanas geram grandes impactos nos recursos naturais, principalmente os hídricos, sendo este um recurso facilmente contaminado por falhas e a própria falta de planejamento e gestão. As contaminações podem ser de dois tipos: os pontuais quando ocorrem

numa escala relativamente pequena e de fácil identificação ou podem sem difusas quando se tem diversas fontes de difícil identificação (GIAMPÁ e GONÇALES, 2013).

Para Freeze e Cherry (2017) a identificação da poluição de águas subterrâneas é tardia, a identificação geralmente ocorre quando há um grande fluxo de água contaminada e quando se resolve controlar o problema ele já possui dimensões ainda maiores.

Diante disso, o risco de contaminação dos mananciais subterrâneos, que pode ocorrer de formas distintas, por fatores relacionados característica do manancial como tipo de solo e a profundidade, ou mesmo por ações antrópicas relacionadas ao lixiviamento de lixões, redes coletoras de esgoto, lançamento de efluentes no solo juntamente com a percolação de agrotóxicos no solo (LIBÂNIO, 2012).

Há também o risco a partir do uso clandestino e consequentemente seu modo construtivo pode comprometer o manancial, e os microrganismos como as bactérias, somente serão encontrados nas águas subterrâneas se o lençol freático apresentar algum tipo de contaminação (TSUTIYA, 2006).

De acordo com Rempel (2021), os poços construídos em adensamentos urbanos com populações de baixa renda apresentam:

> É comum a construção indevida de poços, próximos a fossas, ausência de proteção sanitária adequada e ausência de laje de proteção sanitária, solução achada pela população de baixa renda para suprir a inexistência da rede de água grande parte da área urbana da cidade

Essa é a realidade de muitas localidades periféricas espalhas pelo país, que além de propiciar a contaminação do manancial subterrâneo pela falta instrução comprometem a própria saúde ao manusearem incorretamente a água coletada em poços clandestinos (CAPPI et. al, 2012).

#### <span id="page-18-0"></span>*3.3.2 Sistema Aquífero Grande Amazônia*

No Amazonas, o principal potencial hídrico subterrâneo é o Sistema Aquífero Grande Amazônia -SAGA (Figura 3), que a cálculos estimativos iniciais possui um volume hídrico que ultrapassa mais de 160.000 km<sup>3</sup>. Considerando apenas as bacias Solimões e Amazonas tem-se um total de reserva hídrica com aproximadamente  $63.850 \text{ km}^3$  (ABREU et al. 2013).

O SAGA está assentado sob distintas formações geológicas e essa condição influencia diretamente suas características químicas, pois devido a sua extensão tem-se diferentes fatores climáticos e diferentes regimes de chuvas (LAGES, 2016).

O mesmo autor ressalta que os municípios de Itacoatiara e Manacapuru recebem influência das Formações Geológicas de Alter do Chão e Içá-Solimões respectivamente com uma área de 312.574 km<sup>2</sup>.

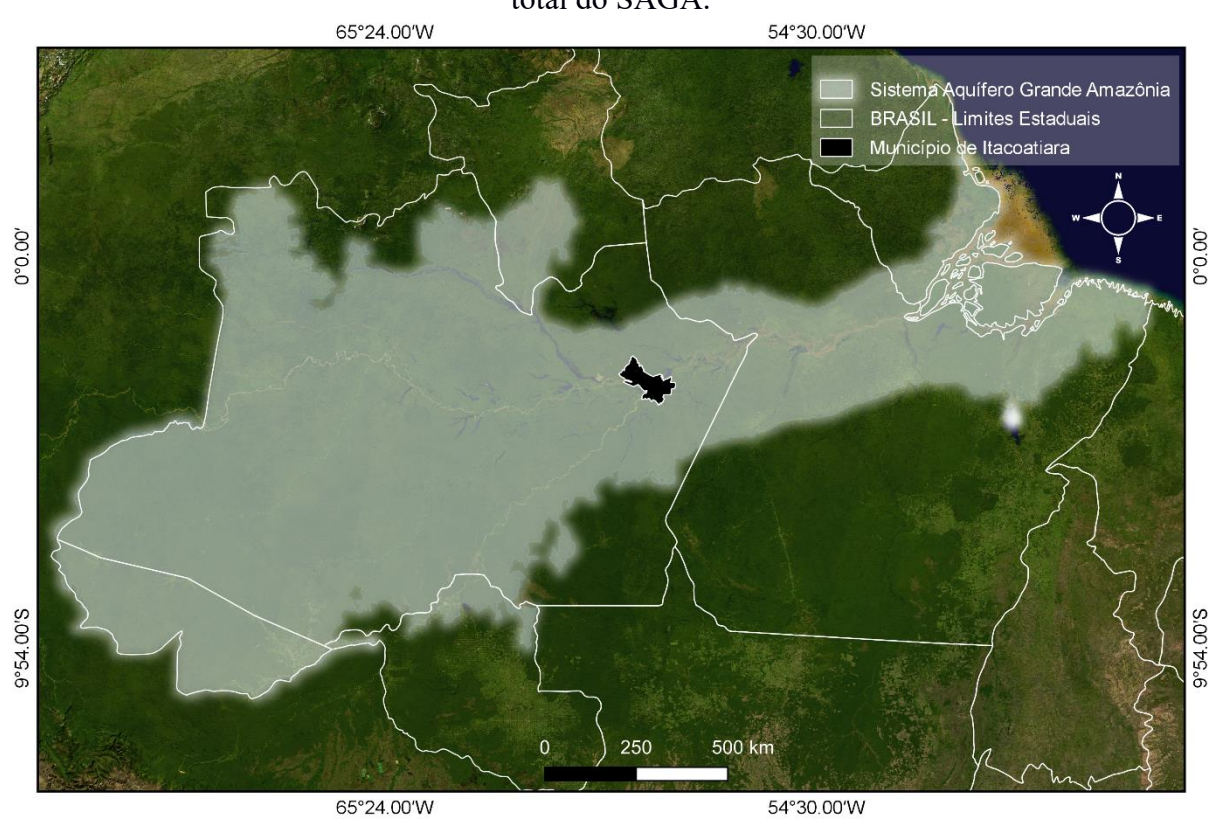

**Figura 3** - Representação esquemática do município de Itacoatiara sob a delimitação da área total do SAGA.

**Fonte**: Próprio autor (2022).

O município de Itacoatiara está inserido sobre o SAGA e possui influência da unidade geológica Alter do Chão (LAGES, 2016). Desta forma, é importante entender suas características pontuais físico-químicas e microbiológicas, pois não se tem informações absolutas sobre vários aspectos do SAGA em virtude da existência de uma grande extensão e áreas remotas de difícil acesso (ABREU et al. 2013).

#### <span id="page-19-0"></span>3.4 INTERPOLAÇÃO DOS DADOS

A geoestatística pode ser entendida um tópico da estatística, que possui um conjunto de ferramentas que tratam dados regionalizados e através de métodos matemáticos de estimativas conseguem obter dados médios entre os que foram determinados e os aleatórios de forma espacial (LANDIM, 2006).

Uma das ferramentas da geoestatística é a interpolação, que conforme Castro (2010), utiliza elementos matemáticos para tratar dados amostrados e com essa informação consegue estimar um novo dado que não existia na área de estudo.

A interpolação ocorre através da utilização de algum método de interpolação, que também chamados de interpoladores. Estes, necessitam para seu processo de ferramentas matemáticas que possibilitam a construção de dados por meio de alguma variável conhecida (XAVIER et al. 2010).

Os métodos de interpolação são grandes ferramentas da estatística. Sua principal utilização Segundo Righi e Basso (2016) é para geração de superfícies distribuídas de uma determinada variável a partir de dados pontuais. Com isso é possível determinar espacialmente atributos sem a presença de todos os pontos na malha analisada. Um dos métodos de interpolação mais utilizados é o Inverso da Distância Ponderada.

#### <span id="page-20-0"></span>*3.4.1 IDP - Inverso da distância ponderada*

O método do inverso da distância ponderada, do inglês Inverse Distance Weighting – IDP, é um dos mais utilizados para interpolar pontos espalhados espacialmente que consiste na combinação de valores dentro de um raio determinado, também chamado de malha amostral, que agrupa um conjunto dados amostrados que ao serem interpolados sofrem influência local, que diminui conforme o aumento da distância (RUEZZENE et al. 2021).

Segundo autora Silva et. al (2013) para que o IDP consiga estimar um valor não amostrado:

> O IDP assume que cada ponto medido tem uma influência que diminui com a distância. Assim, o interpolador utiliza dois parâmetros, o primeiro é a potência com que cada ponto com medida influencia na interpolação e o segundo, o número de elementos a serem utilizados para o cálculo do valor interpolado, respectivamente denominados Potência e Número de Pontos. Quando Potência é zero, todos os pontos influenciam igualmente no cálculo. Quanto maior o valor de Potência, maior é a influência dos pontos mais próximos na interpolação.

Quando se trabalha com interpolação de dados espaciais são necessários pontos amostrais, que estarão especificamente distribuídos dentro de uma malha amostral, onde será possível estimar dados não amostrados (MAZZINI e SCHETTINI, 2009). O mesmo autor reforça que os pesos dados são avaliados durante o processo de interpolação, tornando a 21 distância de cada nó da malha inversamente proporcional a cada ponto. Para verificar a eficiência da interpolação são utilizados diferentes métodos de acurácia e de desempenho nos modelos trabalhados.

#### <span id="page-21-0"></span>**4. METODOLOGIA**

### <span id="page-21-1"></span>4.1 CARACTERIZAÇÃO DA ÁREA DE ESTUDO

O estudo se concentra em uma área denominada pelo autor de Área Urbana 1, que abrange 24 bairros e possui a maior concentração populacional do município de Itacoatiara. Integra a Região Metropolitana de Manaus, com uma distância aproximada de 270 Km da Capital. O município tem como principal via de acesso a estrada AM – 010. Possui uma área territorial de 8.891. 906 km<sup>2</sup>, com limites entre as coordenadas geográficas 59° 30'a 58° 00' W e 2° 30' a 03° 40' S (Figura 4).

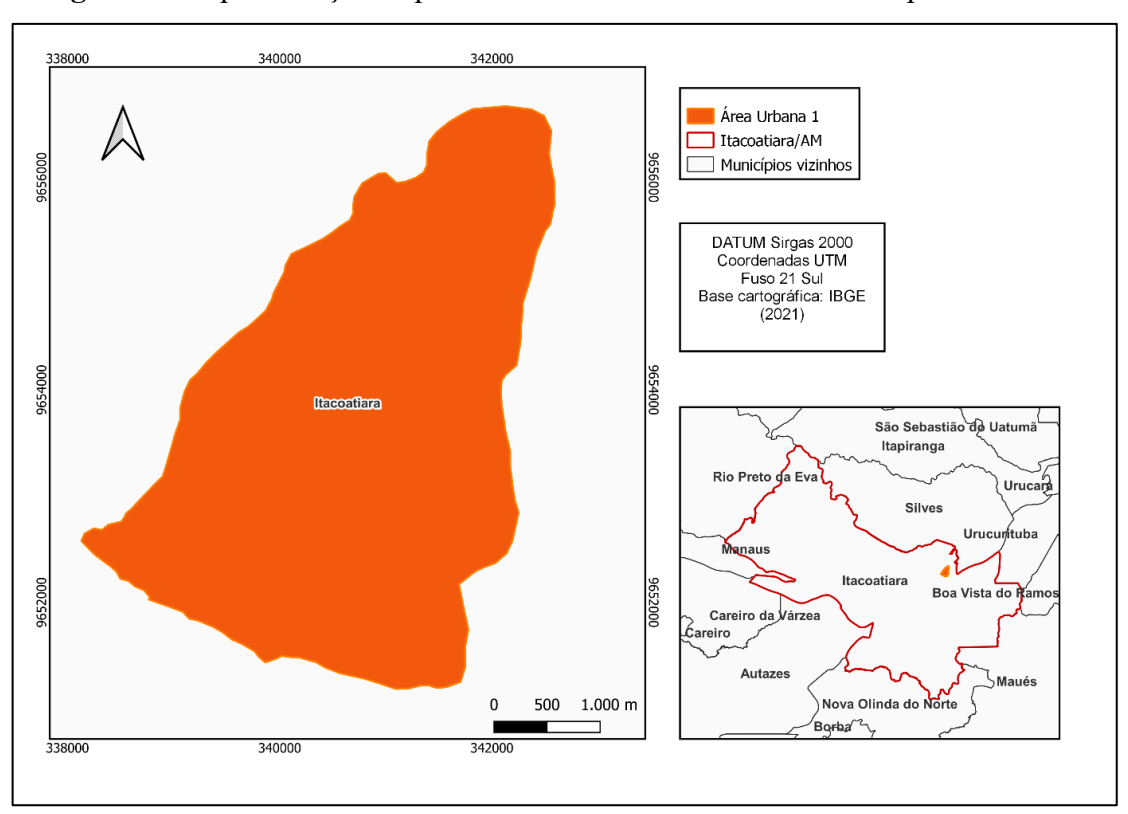

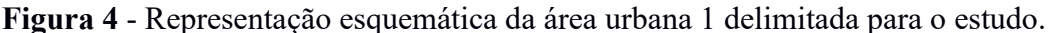

**Fonte**: IBGE (2021) Org. Autor (2022)

A empresa responsável pelo tratamento de água no município é o SAAE de Itacoatiara, classificada como uma entidade Autárquica Municipal, foi instalado em 1968 no município, através da Lei n° 01, de 19 de janeiro de 1968, alterada pela Lei n° 178, de 29 de abril de 2011, possuindo autonomia econômico-financeira e administrativa. Com a função de estudar, projetar, operar, manter e explorar os serviços de saneamento básico em todo município (ITACOATIARA, 2011).

Conforme o trabalho realizado por Pantoja (2019) o município possui 63 poços tubulares, mas apenas 32 desses poços encontram-se ativos. O município também possuía até

o ano de 2019 um total de 32 poços ativos, 12 unidades de tratamento por desinfecção, 05 reservatórios em funcionamento (2 apoiados e 3 elevados)

Em sua área urbana o município apresenta uma vazão total de aproximadamente 1.801 m<sup>3</sup>/h conforme o trabalho de Pantoja (2019), proporcional ao encontrado por Gomes (2009), que foi de 1.440 m<sup>3</sup>. Azevedo (2016), destaca que Itacoatiara possui as suas construções de poços tubulares desde 1947. Tornando, consequentemente, os aspectos construtivos de alguns poços existentes irregulares, e implicando na sua qualidade de água.

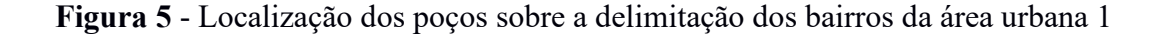

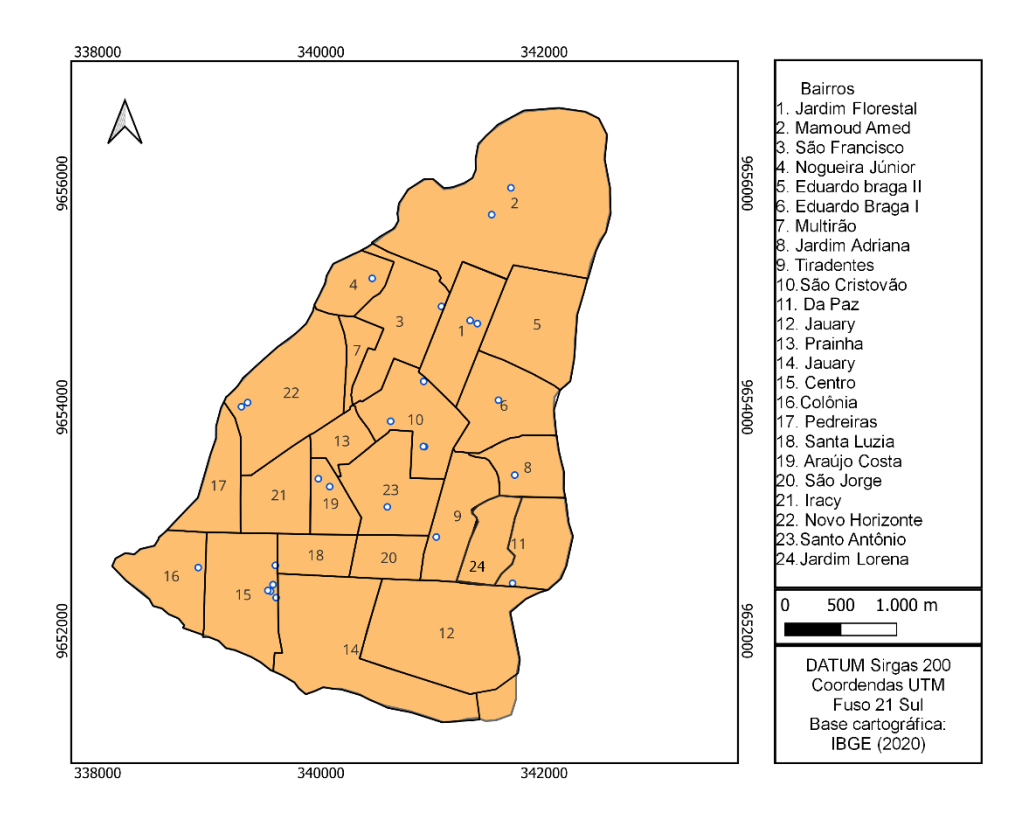

**Fonte**: Próprio autor (2022).

O modelo de sistema de abastecimento de água, existente no município de Itacoatiara conforme Hinnah (2020) "é composto pelas unidades de captação de água; estação elevatória de água bruta (manancial subterrâneo); estação de tratamento de água; reservatórios e rede de distribuição". A autora ainda menciona que o tratamento realizado pelo SAAE é realizado mensalmente, consistindo apenas no processo de cloração.

<span id="page-23-0"></span>Na região Amazônica sistemas atmosféricos, como a Zona de Convergência Intertropical (grande escala), Zona de Convergência do Atlântico Sul, Alta da Bolívia, Sistemas Frontais e Linhas de instabilidade influenciam a precipitação anual (ALEIXO e SILVA NETO, 2019).

O município de Itacoatiara, este é caracterizado como clima tropical, quente e úmido, como a maior parte da região amazônica e apresenta temperaturas elevadas com chuvas intensas. Ao longo do ano possui índices pluviométricos significativos, mesmo em períodos mais secos. Itacoatiara tem uma temperatura média de 26.9 °C ao longo do ano, possuindo umidade relativa acima de 70 % e pluviosidade média anual de 2261 milímetros (ALMEIDA e CASTRO, 2018).

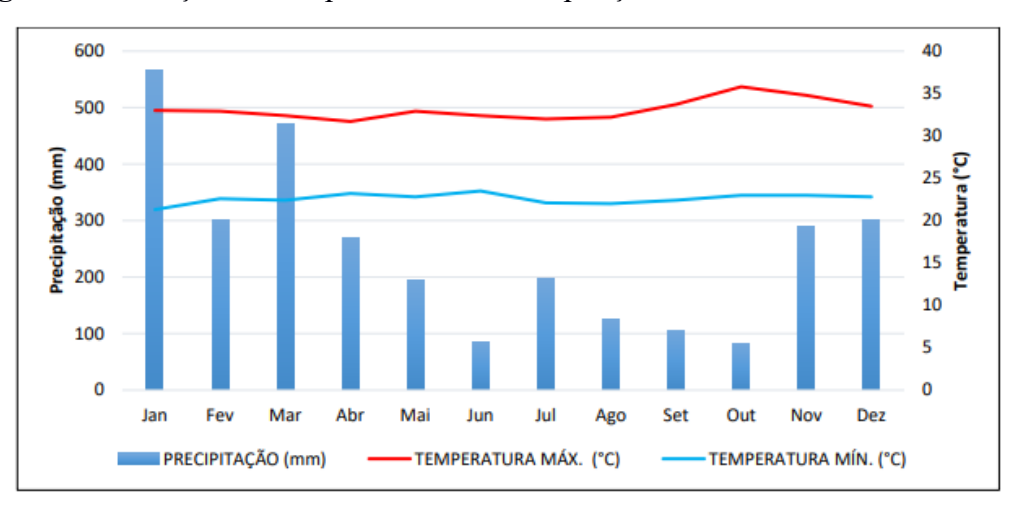

**Figura 6** - Variação da Temperatura e da Precipitação Pluviométrica anual em 2021.

FONTE: INMET, 2021 Org. Francivan Souza, 2022.

Na figura observa-se que em outubro a temperatura máxima chegou a 35,8ºC e a mínima ocorreu em janeiro, 21,3ºC. Os maiores índices de precipitação ocorreram em maior volume nos meses de janeiro, fevereiro e março, sendo em janeiro o maior índice precipitado (SOUZA, 2022).

### <span id="page-23-1"></span>4.3 GEOLOGIA

A Amazônia apresenta diferentes formações geológicas cristalinas e sedimentares (Bacia paleozóico do Amazonas). As formações sedimentares estão assentadas sobre o craton Amazônico, na região central, observa-se formações de Içá e Alter do Chão. Quanto extremo norte destaca-se a Formação Boa Vista e na parte oeste a Formação Solimões que tem influência dos Andes (JÚNIOR et. al, 2011).

De acordo com Souza (2022), o perfil geológico de Itacoatiara (Figura 7) é formado "Pela margem esquerda a ocorrência da Formação Alter do Chão de idade Cretácea/Terciário (Paleógeno) e pela margem direita predomínio total dos Aluviões Holocênicos".

MAPA GEOLÓGICO DE ITACOATIARA - AM Limite urbano de Itacoatian .<br>prpo d'água con BGE (2010) de dados .<br>Sura Detrito J a Formação Alter do Châr s Pielstopini

**Figura 7** - Representação esquemática da dinâmica de formações geológicas encontradas em Itacoatiara.

**Fonte**: Elaboração: Rildo Marques, 2021. Org. Souza (2022).

Na margem esquerda do município de Itacoatiara, a está assentada sob a Formação Alter do Chão, constituído pela presença de arenitos argilosos, argilitos arcósios, quartzo-arenitos e brechas intraformacionais (ROZO, 2004).

Em sua margem direita, possui uma formação mais recente, que está sob influência da dinâmica do próprio rio. Esse processo ocorre através do depósito dos sedimentos trazidos e acumulados ao longo da grande margem e por grandes períodos, principalmente no período das cheias (SOUZA, 2022)

### <span id="page-24-0"></span>4.2 COLETA DE DADOS

Foram obtidos os dados das análises de qualidade da água do mês de junho (Anexo A) de 25 poços distribuídos pelo município e suas localizações, que são realizados pelo laboratório do Sistema Autônomo de Água e Esgoto (SAAE) de Itacoatiara. O laboratório analisa os seguintes parâmetros: pH, cloro residual livre, coliformes totais, *Escherichia Coli* e bactérias

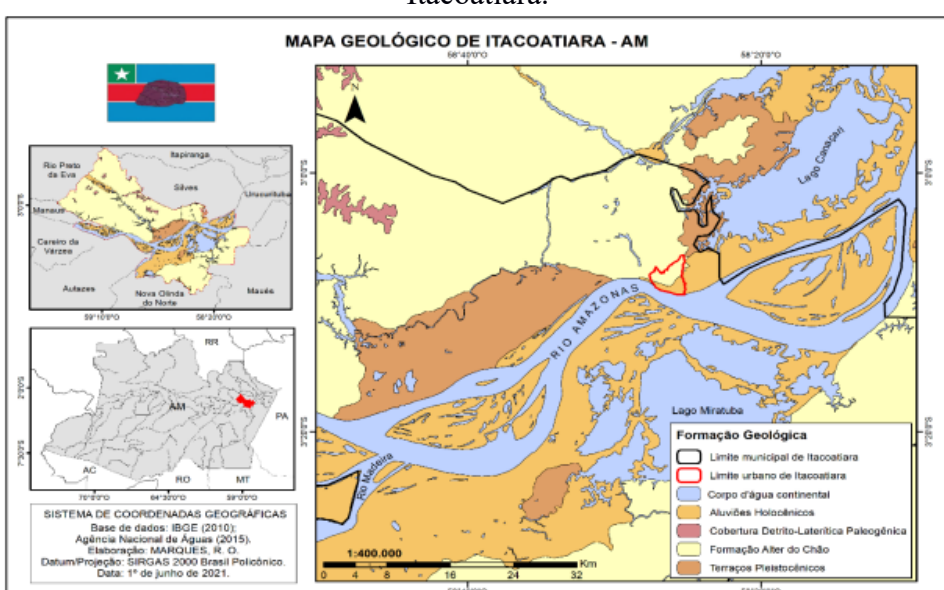

heterotróficas. A partir das informações coletadas, foi realizado as interpolações pelo método do IDP dos parâmetros de água e a confecção dos mapas temáticos.

#### <span id="page-25-0"></span>*4.2.2 Interpolações IDP e validação cruzada*

As análises dos parâmetros da água e as coordenadas geográficas dos 25 obtidos através do SAAE, foram convertidos em dados de entrada tabulados via planilha eletrônica, e posteriormente inseridos em um interpretador da linguagem R. A versão do R utilizada foi a 4.2.2. O interpretador usado foi o RStudio versão 4.2.1 e o método geoestatístico utilizado será o Inverso da Distância Ponderada.

Este estudo não tem o intuito de debater acerca dos algoritmos matemáticos, portanto irá apenas demonstrar a sua aplicação prática. Desta forma, o cálculo do IDP é dado pela equação 1:

$$
Z(X) = \frac{\sum_{j=1}^{n} \omega_j Z(x_j)}{\sum_{j=1}^{n} \omega_j} \tag{1}
$$

Em que  $Z(x)$  é o valor do ponto que se deseja interpolar, "n" é a quantidade de pontos próximos utilizados na interpolação do ponto x,  $Z(x_i)$  é o valor do ponto  $x_i$  e  $\omega_i$  é o peso do valor de  $x_j$  sobre o ponto x.

Para determinar  $\omega_i$  utiliza-se a seguinte equação matemática:

$$
\omega_j = \frac{1}{h(x, x_j)^p} \tag{2}
$$

Em que  $h(x, x_i)$  é a distância ente x e o ponto  $x_i$  e p é o parâmetro de potência.

Na equação 2 observa-se que quanto maior o valor do peso maior também a influência dos pontos mais próximos, tendo assim em uma maior influência no resultado da interpolação (VARELA; JUNIOR, 2008)

No RStudio foi usada uma rotina (Anexo B) para aplicação do método de validação cruzada, do tipo K-fold, para escolher a potência mais adequada (potências 2 e 3) à interpolação dos dados tendo como critério de escolhas os erros: MEA, RQEM e MEQ.

Realizada as interpolações é necessário identificar o modelo que melhor se ajusta aos dados trabalhados. Neste estudo existem dois modelos o IDP de potência 2 e IDP de potência 3. Utilizando o critério de comparação, foram analisados entre os erros tradicionais mais utilizados na literatura, o que apresenta os menores erros nas potências de IDP verificadas.

Este estudo não visa discutir os algoritmos matemáticos, portanto irá apenas demonstrar a sua aplicação prática na acurácia dos resultados. Desta forma, foram aplicados os seguintes métodos para acurácia das interpolações.

#### <span id="page-26-0"></span>*4.2.3 MEA- Média do Erro Absoluto*

A média do erro absoluto (MEA) verifica o desvio médio absoluto dos respectivos valores interpolados em comparação aos valores observados. Este método é considerado muito preciso para verificar modelos numéricos, e os valores próximos ou iguais a zero são os melhores resultados, que podem ser calculados pela Equação 3 (RUEZZENE et al. 2021).

$$
MEA = \frac{\sum_{j=1}^{n} |0_j - x_j|}{n} \tag{3}
$$

Em que: MEA é o erro absoluto médio (mm),  $0_j$  são os valores observados nas variáveis de água,  $x_j$  correspondem aos valores estimados pelo método IDP e " $n$ " ao número de observações realizadas.

#### <span id="page-26-1"></span>*4.2.4 RQEM – Raiz Quadrada do Erro Médio*

A raiz quadrada do erro médio (RQEM), verifica a magnitude média dos erros estimados, neste modelo o resultado, sem exceção, será positivo e seus melhores valores, ou seja, aqueles de melhor qualidade serão representados por aqueles mais próximos de zero, calculados pela Equação 4 (RUEZZENE et al. 2021).

$$
RQEM = \sqrt{\frac{\sum_{j=1}^{n} (O_j - x_j)^2}{n}}
$$
(4)

Em que: RQEM é a raiz do erro médio (mm),  $O_j$  são os valores observados das variáveis de água,  $x_i$  correspondem aos valores estimados pelo método IDP, e "n" ao número de observações

#### <span id="page-26-2"></span>*4.2.5 MEQ – Média do Erro Quadrático*

A média do erro quadrático (MEQ) é calculada a partir da média dos erros observados entre o valor gerado pela IDP e o valor que foi amostrado e quanto mais o MEQ se aproxima de zero melhor será o ajuste do modelo (CELESTE & CHAVES, 2014).

$$
MEQ = \frac{1}{n} \sum_{j=1}^{n} (y_j - \hat{y}_j)^2
$$
 (5)

Em que: MEQ é o erro absoluto médio (mm),  $y_j$  são os valores observados nas variáveis de água,  $\hat{y}_j$  correspondem aos valores estimados pelo método IDP e "n" ao número de observações realizadas.

Para a obtenção dos erros, foram realizadas três séries para a variável pH. Em cada série foram executadas cinco vezes a rotina do método IDP na potência 2 e anotado os erros MEA, RQEM e MEQ. Em seguida, o processo ocorreu semelhante, mas trocando a potência do método IDP para 3. O mesmo procedimento foi realizado para o estudo da variável turbidez.

### <span id="page-27-0"></span>4.3 MAPAS TEMÁTICOS

A confecção dos mapas de interpolação IDP foi realizada no programa de geoprocessamento Qgis Desktop, versão 3.22.6, por meio do Complemento de Interpolação, o qual fica disponível no menu Caixa de Ferramentas de Processamento.

**Figura 8** - Captura da interface da ferramenta de interpolação de dados por meio do programa QGIS, versão 3.22.6, para a criação de mapas temáticos.

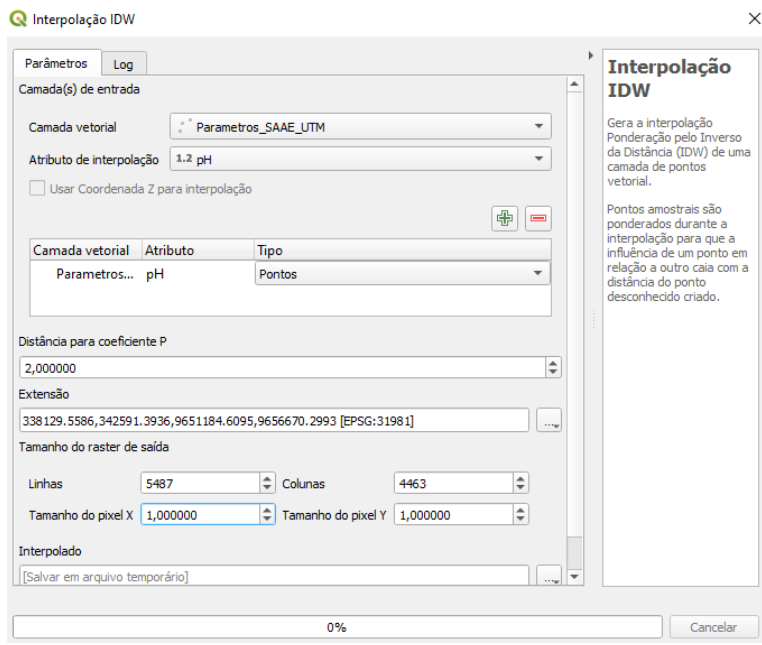

**Fonte**: Próprio autor (2022).

No software Qgis os dados tabulados contendo a localização dos pontos em coordenadas UTM e seus respectivos valores da variável estudadas foram inseridos dentro do programa em seguida foi criada uma malha amostral denominada área urbana 1, a partir do comando criar nova camada shapefile. A camada foi criada utilizando o método de polígonos e em seguida na caixa de ferramentas foi buscado o item Interpolação IDW.

A figura 9 representa os dados de entrada e saída necessários para a interpolação pelo método IDP para o parâmetro pH, bem como a potência destacada no coeficiente P que para primeira simulação foi utilizada potência 2 e posteriormente a 3.

Posteriormente, foi gerado um arquivo que vai precisar ser recortado para as dimensões desejadas, nesse estudo é a área urbana 1. Para isso, foi necessário acessar o menu raster, utilizar a ferramenta extrair e para esse projeto foi utilizado recortar raster pela camada de máscara. Assim o arquivo raster foi recortado conforme as dimensões da camada anteriormente criada chamada de área urbana 1.

Para adicionar cores e assim permitir que a interpolação fique mais dinâmica, foi necessário ir em propriedades da camada. Na aba Estilo, foi escolhido o tipo de renderização Banda simples falsa-cor e as definições das concentrações ficaram estabelecidas conforme os valores máximos e mínimos obtidos no Anexo A. Para o outro parâmetro em estudo foi aplicado a mesma metodologia de construção de mapas temáticos descrito acima e que se apresentam no tópico de resultados e discussões.

#### <span id="page-28-0"></span>**5 RESULTADOS E DISCUSSÕES**

#### <span id="page-28-1"></span>5.1 ACURÁCIA DAS INTERPOLAÇÕES PELO MÉTODO IDP

O método do inverso da distância ponderada utiliza potências de 1 a 6 para estimar os valores das variáveis. Na literatura as potências mais utilizadas são as potências 2 e 3 (HOLANDA et. al. 2007). Para escolher a potência apropriada, utilizou-se as métricas tradicionais composta pela média do erro absoluto (MEA), raiz quadrada do erro médio quadrático (RQEM) e a média do erro quadrático (MEQ). Os resultados são apresentados nas Tabelas 1 e 2.

Na Tabela 1, observa-se a descrição estatística de cada um dos erros MEA, RQEM e MEQ obtidos através da interpolação IDP nas potências 2 e 3 para o parâmetro turbidez analisando 25 pontos.

As Tabelas de descrição estatísticas são preenchidas pelos valores máximos e mínimos que são encontrados na série e a média encontrada para cada uma das potências para o respectivo erro. A média conforme Crespo (2009), é muito importante quando se quer verificar a "homogeneidade ou heterogeneidade entre os valores que compõem um conjunto de dados".

A tabela analisa a amplitude e conforme Kirkwood (2003). "pode ser obtida facilmente através da diferença entre o maior e o menor valor de uma distribuição de dados". É interessante analisar esta dispersão pois de acordo com Bastos (2007), "em uma distribuição com maior dispersão dos dados, a amplitude de variação tende a ser maior". Entretanto a amplitude pode ser instável e não corresponder ao conjunto de valores por ter influência de picos ou valores extremos (CRESPO, 2009).

Com o intuito de verificar a dispersão e a variabilidade destes dados aplicou-se os métodos da média do desvio padrão e a variância que apresentam menor influência uma vez que analisam todos os valores do conjunto de dados (CRESPO, 2009).

A variância tem a finalidade de medir os desvios quadráticos em relação à média e o desvio padrão (HORIGUTI, 2014). Permitindo a verificação do grau de desvios em relação à média de uma distribuição. Por sua vez, o desvio padrão é calculado pela raiz quadrada da média dos desvios elevados ao quadrado, possibilitando aferir a flutuação da variável em torno da média, que será maior conforme o aumento do desvio padrão (NETO, 2004).

**Tabela 3** - Descrição estatística dos erros obtidos pelo método da validação cruzada para a  $t_0$  to  $t_0$  the  $t_0$ 

| <b>PARAMETRO</b> | <b>MINIMO</b> | <b>MÁXIMO</b> | <b>AMPLITUDE</b> | <b>MEDIA</b> | DP     | VARIÂNCIA |
|------------------|---------------|---------------|------------------|--------------|--------|-----------|
| MEA IDP 2        | 0,6503        | 0,8270        | 0,1767           | 0,7265       | 0,0467 | 0,0021    |
| MEA IDP3         | 0,6091        | 0,8201        | 0,211            | 0,7339       | 0,0541 | 0,0029    |
| RQEM IDP 2       | 0,7321        | 0,9528        | 0,2207           | 0,8564       | 0,0571 | 0,0032    |
| RQEM IDP 3       | 0,7534        | 0,9721        | 0,2187           | 0,8853       | 0,0563 | 0,0031    |
| MEQ IDP 2        | 0,5360        | 0,9080        | 0,3720           | 0,7365       | 0,0967 | 0,0093    |
| MEQ IDP 3        | 0,5677        | 0,9451        | 0,3774           | 0,7717       | 0,0923 | 0,0085    |

DP = desvio padrão

Analisando os dados o MEA teve o seu menor erro na potência 3, mas na média desses valores o menor erro ocorre na potência 2, na amplitude a potência 3 está 19,41% maior em relação a potência 2. No desvio padrão ocorreu um aumento de 15,94% na potência 3 e variância apresentou uma porcentagem de aumento 34,40% na potência 3 em relação ao menor valor de potência 2.

No erro RQEM o valor mínimo está na potência 2 bem como a menor média desse erro e a potência 3 possui a amplitude com o menor valor. O desvio padrão de potência 2 está 1,49% maior em relação a potência 3 e a variância encontra-se 2,83% maior na potência 2.

Analisando o MEQ o menor valor foi encontrado na potência 2 que também corresponde a menor média e menor valor de amplitude. Na potência 2 o desvio padrão está 4,8% maior e a variância 9,84% maior na potência 2.

Diante das informações apresentadas para o parâmetro turbidez, a RQEM foi critério decisivo, por ser o erro mais utilizado em trabalhos semelhantes. Assim, a interpolação IDP de potência 3 foi a que teve menor variabilidade e amplitude no conjunto de dados.

Na interpolação dos dados da variável de pH, tem-se a Tabela 4 que consta a descrição estatística de cada um dos erros MEA, RQEM e MEQ obtidos através da interpolação IDP nas potências 2 e 3.

| <b>PARAMETRO</b> | <b>MINIMO</b> | <b>MÁXIMO</b> | <b>AMPLITUDE</b> | <b>MÉDIA</b> | DP      | <b>VARIANCIA</b> |
|------------------|---------------|---------------|------------------|--------------|---------|------------------|
| MEA IDP 2        | 0,5166        | 0,6022        | 0,0856           | 0.54528      | 0,02232 | 0,00050          |
| MEA IDP 3        | 0,4969        | 0.5749        | 0.078            | 0.53631      | 0.02214 | 0,00049          |
| ROEM IDP 2       | 0,641         | 0,7268        | 0,0858           | 0,67053      | 0,02531 | 0,00064          |
| RQEM IDP 3       | 0,6354        | 0.7319        | 0,0965           | 0,66975      | 0,02504 | 0,00063          |
| MEO IDP 2        | 0.4109        | 0,5282        | 0,1173           | 0.44953      | 0,03371 | 0,00114          |
| MEO IDP 3        | 0,4038        | 0.4839        | 0,0801           | 0.44243      | 0,02429 | 0,00059          |

**Tabela 4** - Descrição estatística dos erros obtidos pelo método da validação cruzada para o pH

 $DP = desvio$  padrão

O MEA possui o valor mínimo na potência 3 que também corresponde a média destes valores e a sua menor amplitude. O desvio padrão está 0,81% maior na potência 2 enquanto que a variância foi mínima em ambas potências.

O valor mínimo e a média do RQEM agrupam-se na potência 2, mas o menor valor de amplitude está na potência 2. O desvio padrão está 1,07% maior na potência 2 e a variância 1,58% também na potência 2.

Para o MEQ o menor valor atribui-se a potência 3 bem como a média de menores erros e a menor amplitude de valores. No desvio padrão de potência 2 está 38,78% maior enquanto que a variância está 93,22% maior na potência 2.

Utilizando o mesmo critério de verificação o erro RQEM para o parâmetro pH, obtevese uma maior amplitude em potência 2, mas a média, variância e desvio padrão são menores na potência 3 tornando-a a potência escolhida para se trabalhar com este parâmetro de água.

#### <span id="page-30-0"></span>*5.1.1 Avaliação da quantidade de pontos*

Na interpolação espacial dos dados os cálculos estavam limitados a 25 pontos para a área urbana 1, pois são os pontos nos quais a empresa SAAE executa as medidas dos parâmetros de potabilidade da água fornecidos para esta pesquisa.

Trabalhos de pesquisa podem ser realizados na tentativa de se otimizar a interpolação espacial. Por exemplo, podem ser aumentados os números de pontos de coleta de água para análise e consequentemente avaliar os efeitos da interpolação. Outro estudo que pode ser feito

é a interpolação utilizando a krigagem. Como se pode perceber esta pesquisa enseja novos trabalhos que poderão contribuir com informações necessárias à gestão dos recursos hídricos. Contudo os 25 pontos, possibilitaram a realização de um modelo piloto da espacialização de variáveis de qualidade da água.

É evidente que, uma quantidade significativa de pontos distribuídas pela área de estudo resultaria em uma melhor qualidade de ajuste aos modelos. Mas os 25 pontos obtidos, possibilitaram a realização de um modelo piloto da espacialização de variáveis de qualidade da água.

Outros métodos geoestatísticos também poderiam ser utilizados como malhas geradas para polígonos de Thiessen, triângulos de Delaunay e malha regular podem ser usados em dados distribuídos irregularmente e transformados a partir dos métodos citados em uma malha regular (REMPEL, 2021).

## <span id="page-31-0"></span>5.2 ANÁLISE ESPACIAL DAS VARIÁVEIS

#### <span id="page-31-1"></span>*5.2.1 Turbidez*

A turbidez é uma das características físicas da água que ocorre pela concentração de partículas em suspensão na água (LIBÂNIO, 2016). De acordo com a Portaria GM/MS N° 888/21 a turbidez tem seus valores máximos permitidos na saída do tratamento para água subterrânea até 1 uT.

A turbidez analisada (ver Anexo A) varia de 0,02 a 1,66 uT com uma média de 0,48. Em análises realizadas pelo SAAE em 2021 esses valores variaram entre 0,41 e 1,25 uT nos meses de janeiro a novembro (SAAE, 2021). Ambos os resultados de turbidez ultrapassam os VMP's exigidos pela portaria vigente para águas subterrâneas.

Abaixo observa-se a variabilidade da turbidez nos 25 pontos distribuídos pela área urbana 1, no método IDP de potência 3 (Figura 10).

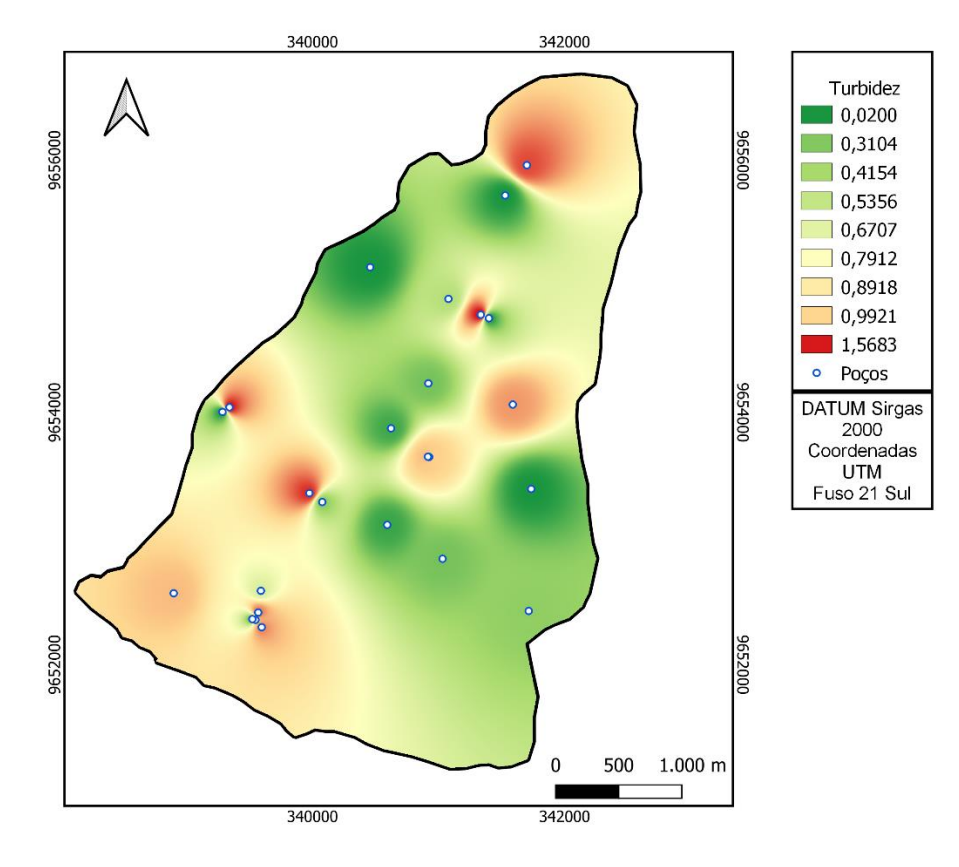

**Figura 9** - Distribuição espacial da variável turbidez no mês de junho/2022.

 **Fonte**: Próprio autor (2022).

Na análise dos erros, foi observado que para a variável turbidez o IDP de potência 3 é o modelo que melhor se ajusta, uma vez que a escolha da potência se deu pelo método da validação cruzada cujos critérios foram validados através os erros MEA, RQEM e MEQ.

Na figura 11, nota-se a distribuição espacial da variável turbidez juntamente com o arruamento (Figura 11A) e as delimitações por bairro (Figura 11B) da área urbana 1.

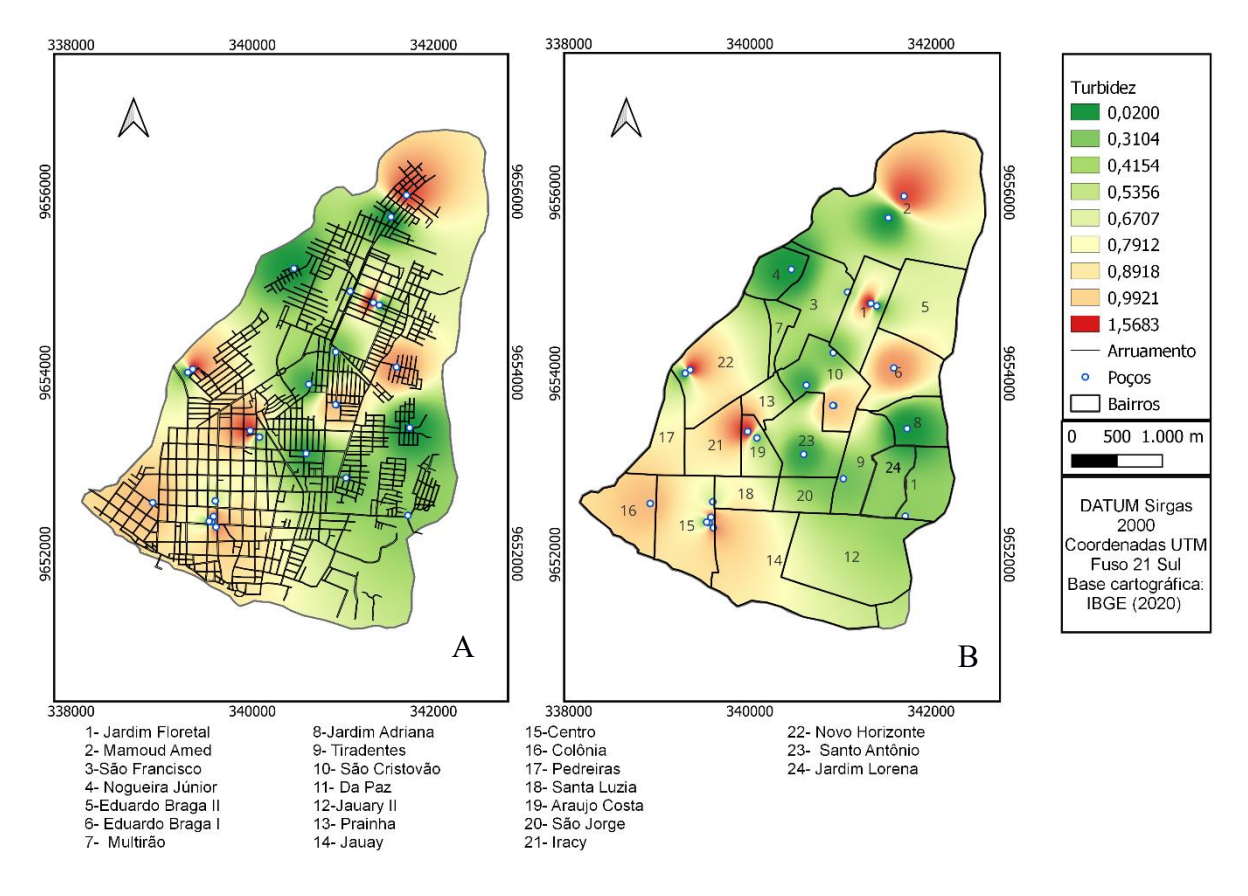

**Figura 10** - Interpolação espacial em potência 3 para a variável turbidez.

**Fonte**: Próprio autor (2022).

A delimitação por bairros na área urbana 1 (Figura 11 B) possibilitou analisar que os bairros Araújo Costa, Novo Horizonte, Jardim Florestal e Mamoud Amed encontram-se com níveis de turbidez maiores que os permitidos na legislação. Enquanto que os bairros Centro, Colônia, Jauary, Iracy, Pedreiras, Santa Luzia, São Cristovão e Eduardo Braga I estão com o nível de turbidez próximos aos VMP, mas ainda assim, continuam em conformidade com a legislação em vigor.

#### <span id="page-33-0"></span>*5.2.2 pH*

O potencial hidrogeniônico (pH) é caracterizado pela concentração de íons  $H^+$ nas águas indicando se o corpo hídrico está ácido ou alcalino (LIBÂNIO, 2016). A Portaria GM/MS Nº 888/21 não exige mais a faixa de recomendação de valores entre 6,0 e 9,5. Mas é importante verificar a faixa de pH pois este parâmetro afeta diretamente a eficácia do cloro no sistema de abastecimento (CETESB, 2013) e pode ocasionar a formação de subprodutos (MEDEIROS, 2018). Em valores muito ácidos corroem as tubulações de ferro. Na faixa em que o pH está mais básico podem ocorrer a formação de crostas que entopem as tubulações.

O valor de pH da água dos poços da área urbana I, varia de 4,05 a 7,08 conforme as análises do SAAE (ANEXO A). O estudo realizado por Lages (2016), identifica a faixa de variação de pH entre 4 e 6,5. Em análises realizadas entre os meses de janeiro e novembro para os poços de Itacoatiara o SAAE identificou uma faixa de variação entre 6,06 e 6,45 (SAAE, 2021).

A Figura 11 evidencia a variabilidade espacial do pH na água subterrâneas dos poços da área urbana I, no município de Itacoatiara, interpolados pelo método IDP, na potência 3 (Figura 11).

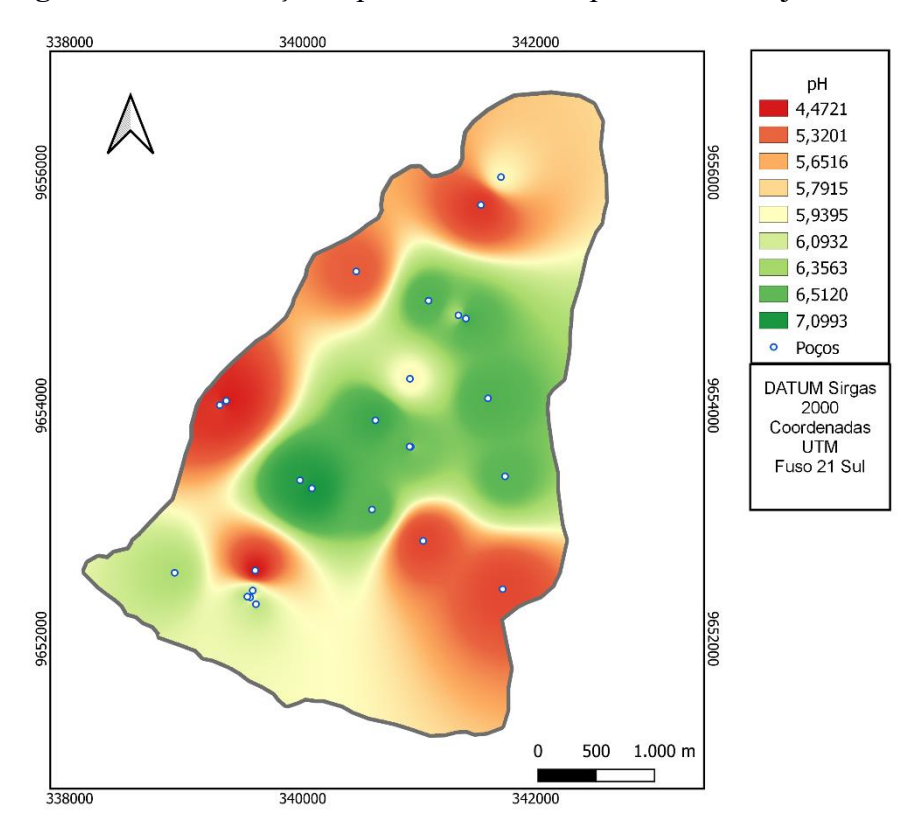

**Figura 11** - Distribuição espacial da variável pH, no mês de junho/2022.

**Fonte**: Próprio autor (2022).

Visualmente há pouca diferença entre as interpolações espaciais. Mas, analisando em conjunto com a acurácia dos erros descritos no item 6.1, identifica-se que o mapa de potência 3 apresenta os resultados mais precisos, considerando o critério dos erros.

Outro ponto a ser analisado é a variabilidade apresentada na Figura 12, em que os menores valores de pH estão nas bordas, na faixa de 4,4 a 6,0, indicando a água mais ácida, representado pela cor vermelha e maiores valores de pH ao centro, na faixa de 6,0 a 7,9 representado pela cor verde.

Uma descrição mais detalhada nas áreas mais ácidas e menos ácidas é mostrada na Figura 13, juntamente com o arruamento (Figura 13A) e os limites dos bairros (Figura 13B)

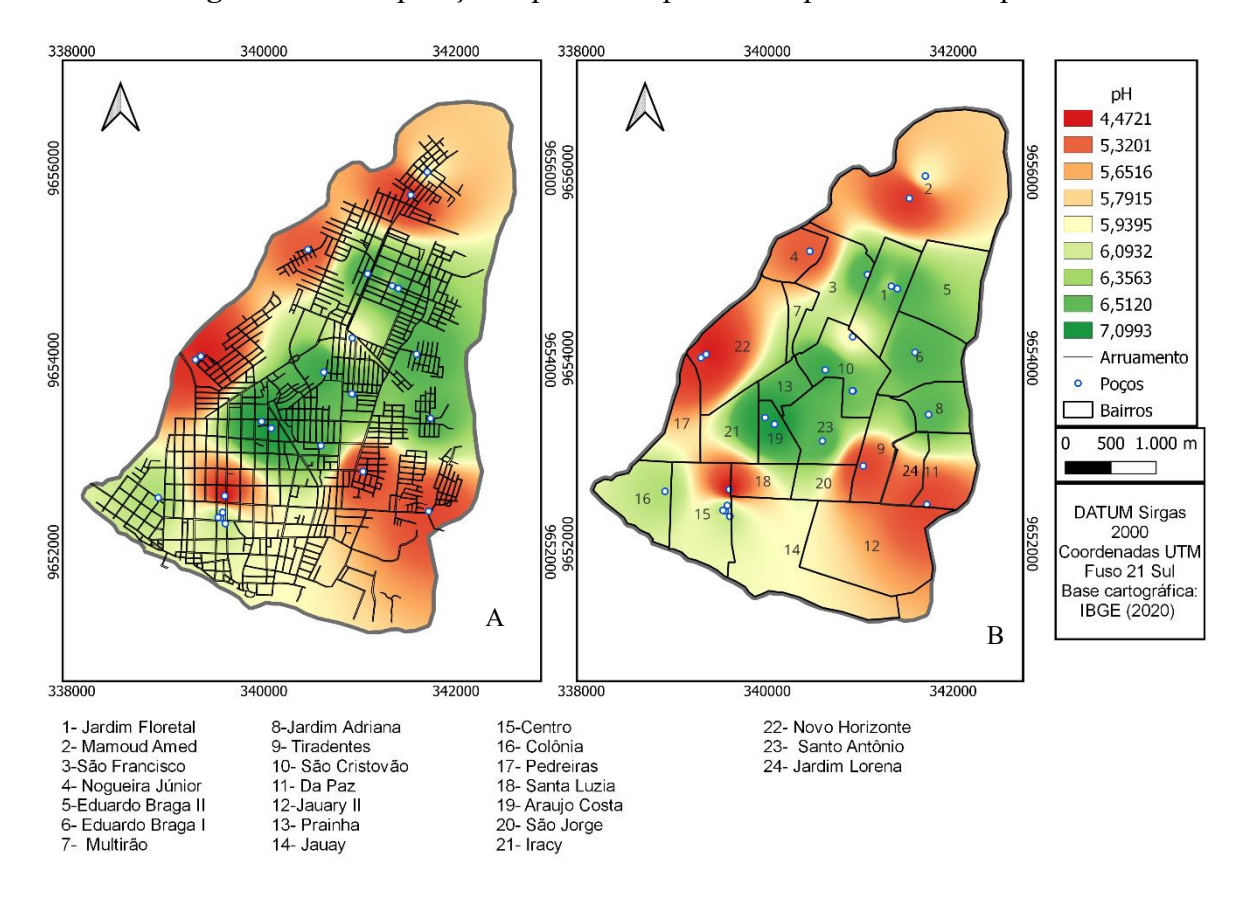

**Figura 12** - Interpolação espacial em potência 3 para a variável pH .

**Fonte**: Próprio Autor (2022).

Como se pode notar da Figura 13, os bairros Novo Horizonte, Mamoud Amed e Da Paz, tem águas mais ácidas, numa faixa de pH de 4,4 a 6,0 e entre os bairros: Jardim Florestal, Eduardo Braga I e Jardim Adriana tem águas menos ácidas, numa faixa de pH de 6,0 a 6,9

Uma observação a ser feita é que os pontos 19, 21 e 23 da rede de distribuição dos bairros Araújo Costa, Iracy e Santo Antônio e os pontos 6 e 13 do poço de captação dos bairros Eduardo Braga I e Prainha apresentam valor de pH neutro ou básico.

O SAGA, que conforme os estudos de Lages (2016), realizado nos municípios de Itacoatiara e Manacapuru, apresenta uma água ácida que sofre algumas alterações pontualmente e sazonalmente, com pH variando entre 3,84 e 7,12 em diferentes períodos.

#### <span id="page-35-0"></span>*5.2.3 Cloro Residual Livre*

Conforme a FUNASA (2013), "o cloro residual livre é um produto utilizado na desinfecção da água", sua dosagem deve ser controlada e monitorada no percurso do tratamento. Conforme a Portaria GM/MS N° 888/2021 deve ter no mínimo de 0,2 mg/L em todo o sistema de abastecimento, inclusive nos pontos de consumo.

O cloro residual livre é o outro parâmetro analisado pelo SAAE Itacoatiara, apesar deste parâmetro ter valores variando de 0,4 a 0,6 mg/L no mês de junho de 2022 em diferentes pontos, não foi possível realizar a interpolação pois não se tem este dado para todos os pontos analisados dentro da malha amostral como dos outros parâmetros examinados.

Com relação a essa substância (GOMES, 2009), verificou valores de 0,38 mg/L nos reservatórios e 0,14 mg/L em residência próximas. Para o mesmo parâmetro, essa faixa de concentração variou entre 0,33 e o,35 mg/L entre os meses de janeiro a novembro conforme análises verificadas pelo SAAE no ano de 2021 (SAAE, 2021).

#### <span id="page-36-0"></span>*5.2.4 Bactérias Heterotróficas*

Este parâmetro é de fundamental importância na rede de distribuição como indicador de eficiência de processos como o de filtração e consequentemente se torna um indicador indireto da segurança hídrica (FREIRE; ASSIS, 2012).

Mas na nova Portaria GM/MS N° 888/2021 as bactérias heterotróficas foram retiradas da recomendação como um indicador de qualidade da água. Na antiga legislação a análise de contagem de bactérias heterotróficas era utilizada para avaliar a eficiência do sistema de distribuição e seu VPM era de 500 UFC/ mL.

O SAAE/Itacoatiara analisou este parâmetro (Anexo A), os resultados encontrados, indicam que não há presença destas bactérias nos pontos. Análises realizadas para o mesmo período em 2021 constataram uma contagem de bactérias heterotróficas <3 e uma faixa entre <1 e 3 entre os meses de janeiro a novembro de 2021 conforme dados da plataforma do SAAE (SAAE, 2021).

As bactérias heterotróficas possuem maior concentração nas superfícies das canalizações, logo a amostras principalmente nas torneiras que tem contato direto com o consumidor final, seriam mais eficientes para avaliar este parâmetro (QUINTELA, 2017).

#### <span id="page-36-1"></span>*5.2.5 Coliformes Totais e Escherichia Coli*

O grupo de coliformes totais consiste tanto bactérias ambientais como aquelas de origem fecal, enquanto que a E.coli habita quase que exclusivamente nos animais de sangue quente, desta forma é um bom indicador para a presença de contaminação. O contato da água com organismos patológicos desencadeia o processo de contaminação por doenças de veiculação hídrica (FUNASA, 2013).

A Portaria GM/MS N° 888/2021 estabelece que o parâmetro de coliformes totais deve ter ausência, em 100 mL das amostras na saída do tratamento. Para E.coli deve apresentar

ausência em 95% das amostras analisadas em 100 mL tanto no sistema como nos pontos de consumo.

As análises do SAAE Itacoatiara, indicaram ausência em todos os pontos coletados no mês de junho de 2022 para Coliformes Totais e para *Escherichia Coli*, entretanto em ambos os parâmetros a coleta é realizada diretamente nos poços, não atendendo recomendação de coleta nos pontos de consumo.

No ano de 2021, as análises do SAAE Itacoatiara identificaram entre os meses de janeiro e novembro uma variação entre 0 e 2,67% de presença. Para a E. Coli houve ausência em todos os meses analisados (SAAE, 2021).

Ambos os parâmetros são essenciais para eficiência do monitoramento da qualidade da água, geralmente ocorre um procedimento específico que para água bruta é analisado a *E.Coli* e para água tratada o parâmetro analisado é coliformes totais, os seus resultados contribuem para analisar a própria eficiência do sistema de tratamento (LIBÂNIO, 2016). Diante disso, realizar as coletas e análises conforme as recomendações das legislações vigentes é essencial para manter a segurança hídrica de uma população.

#### <span id="page-38-0"></span>**6 CONCLUSÃO**

Esta pesquisa buscou analisar as informações sobre qualidade da água subterrânea da área urbana 1 no município de Itacoatiara, utilizando como recorte os poços tubulares desta extensão e a partir disso confeccionar mapas temáticos para auxiliar o monitoramento da qualidade de água para consumo humano.

Foi verificado que há bairros, em que os parâmetros analisados estão em desacordo com a legislação vigente e outros tem valores muito próximos aos VMP's devendo ser monitorado para investigar a causa de tais valores.

A interpolação espacial pelo método do inverso da distância ponderada submetido ao crivo da validação cruzada mostrou que a potência mais adequada para a interpolação é a potência 3.

A qualidade da água subterrânea, concernente às variáveis turbidez e pH, pôde ser visualizada nos mapas temáticos de forma clara e concisa, inclusiva, apontando os bairros com maiores e menores variações. Este tipo de informação contribui significativamente tanto no monitoramento quanto na gestão dos recursos hídricos.

Com relação a quantidade de pontos, esta pesquisa enseja novos estudos que lancem mão das distribuições de probabilidade afim de verificar a quantidade mais apropriada de observações. Além disso, devem ser incluídos outros parâmetros como o nitrato, cor verdadeira, fósforo total, nitrogênio amoniacal total, condutividade elétrica para um melhor monitoramento da qualidade das águas subterrâneas do município de Itacoatiara.

## <span id="page-39-0"></span>**REFERÊNCIAS**

ALEIXO, Natacha Cíntia Regina; NETO, João Cândido Andre Silva. CARACTERIZAÇÃO DA PRECIPITAÇÃO PLUVIOMÉTRICA DO MÉDIO SOLIMÕES-AM. *Acta Geográfica*, v. 13, n. 31, p. 104-120, 2019.

AGÊNCIA NACIONAL DE ÁGUAS E SANEAMENTO BÁSICO - ANA. Atlas águas: segurança hídrica do abastecimento urbano. Brasília: ANA, 2021.

ASSOCIAÇÃO BRASILEIRA DAS EMPRESAS ESTADUAIS DE SANEAMENTO – AESBE. *Principais contaminantes da água*. Disponível em: [https://aesbe.org.br/novo/principais-contaminantes-da-agua/.](https://aesbe.org.br/novo/principais-contaminantes-da-agua/) Acesso em: 26 de abr.2022.

Associação Brasileira de Engenharia Ambiental e Sanitária – ABES. *Abastecimento de água, coleta e Tratamento de esgoto: o ganho em escala e a eficiência Amazonas e Roraima*. 2016 Disponível em: [https://abes-dn.org.br/pdf/12.09\\_AM\\_RR\\_versaofinal.pdf.](https://abes-dn.org.br/pdf/12.09_AM_RR_versaofinal.pdf) Acesso em: 29 de mar. 2022.

BASTOS, João Luiz Dornelles; DUQUIA, Rodrigo Pereira. Medidas de dispersão: os valores estão próximos entre si ou variam muito. *Scientia Medica*, v. 17, n. 1, p. 40-44, 2007.

BITTENCOURT, C.; PAULA, M. A. S.D. *Tratamento de Água e Efluentes*. São Paulo: Saraiva, 2014. E-book.

BRASIL. Constituição (1988). Constituição da República Federativa do Brasil. Brasília, DF: Senado Federal: Centro Gráfico, 1988. Disponível em: http://www.planalto.gov.br/ccivil 03/constituicao/constituicao.htm. Acesso em: 26 de ar. 2022.

BRASIL. Ministério da Saúde. Portaria GM/MS n° 888, de 4 de maio de 2021. Altera o Anexo XX da Portaria de Consolidação GM/MS nº 5, de 28 de setembro de 2017, para dispor sobre os procedimentos de controle e de vigilância da qualidade da água para consumo humano e seu padrão de potabilidade. *Diário Oficial da República Federativa do Brasil,* Brasília. 2021. Disponível em: https://www.in.gov.br/web/dou/-/portaria-gm/ms-n-888-de-4-de-maio-de-2021-318461562. Acesso em: 12 fev. 2022.

CAPPI, Nanci et al. Qualidade da água e fatores de contaminação de poços rasos na área urbana de Anastácio (MS). *Geografia Ensino & Pesquisa*, p. 77-92, 2012.

CASTRO, Fábio da S. et al. Avaliação do desempenho dos diferentes métodos de interpoladores para parâmetros do balanço hídrico climatológico. *Revista brasileira de engenharia agrícola e ambiental*, v. 14, p. 871-880, 2010.

CELESTE, Alcigeimes; CHAVES, Vanessa Silva. Avaliação de Algoritmos de Otimização e Funções Objetivo para Calibração Automática do Modelo Chuva-Vazão Tank Model*. Ciência e Natura*, v. 36, n. 3, p. 527-537, 2014.

CETESB (São Paulo). Secretaria do Meio Ambiente. Qualidade das águas subterrâneas no Estado de São Paulo: 2010-2012. São Paulo: CETESB, 2013.

CRESPO, A. A. ESTATÍSTICA FÁCIL. 19. ed. São Paulo: Saraiva, 2009. E-book.

DE ABREU, Francisco de Assis Matos; CAVALCANTE, Itabaraci Nazareno; MATTA, Milton Antônio da Silva. *O Sistema Aqüífero Grande Amazônia–Saga: Um Imenso Potencial De Água Subterrânea No Brasil*. Águas Subterrâneas, 2013.

DE OLIVEIRA, Lorrana Luiza; TEIXEIRA, Nolan Ribeiro Bezerra. *Avaliação de riscos na rede de distribuição de água do município de Formosa-GO para implantação do plano de segurança da água-PSA*. 2017.

DE OLIVEIRA SILVA, Luciano; VIANA, Patrícia Barros; DA SILVA, Daniela Lima Machado. Aspectos qualitativos de águas subterrâneas para abastecimento público em uma zona rural no estado do Ceará. Bahia: *XII Congresso Brasileiro de Gestão Ambiental*, 2021.

FETTER, C. W. *Applied hydrogeology*. 4 ed. New Jersey: Prentice Hall, 2001.

FREEZE, A. R.; CHERRY, J. A. *Águas subterrâneas*. São Paulo/SP: Groundwater, 2017.

FREIRE, Romero Correia; DE ASSIS LIMA, Rafaela. Bactérias heterotróficas na rede de distribuição de água potável no município de Olinda-PE e sua importância para a saúde pública*. JMPHC| Journal of Management & Primary Health Care| ISSN 2179-6750*, v. 3, n. 2, p. 91-95, 2012.

Fundação Nacional de Saúde – FUNASA. *Manual prático de análise de água*. 4. ed. – Brasília: Funasa, 2013.

GIAMPÁ, Carlos Eduardo Quaglia; GONÇALES, Valter Galdiano. *Águas subterrâneas e poços tubulares profundos–2ª ed*. Oficina de Textos, 2013.

GOMES, Bárbara Caroline Lima. Avaliação comparativa de algumas variáveis químicas das águas de abastecimento público da Zona Urbana do Município de Itacoatiara. 2009.

GROTZINGER, John; JORDAN, Tom. *Para Entender a Terra-6*. Bookman Editora, 2013.

HINNAH, Suéllenn dos Santos. *Diagnóstico do saneamento básico do município de Itacoatiara-AM*. 2020. Dissertação (Mestrado em Recursos Hídricos e Saneamento Ambiental) - Instituto De Pesquisas Hidráulicas, Universidade Federal Do Rio Grande Do Sul, Rio Grande do Sul.

HOLLANDA, Maycon P.; da silva, Kennedy R.; Cecílio, Roberto A. Avaliação DE *interpoladores para a estimativa dos parâmetros da equação de chuvas intensas no estado do espírito santo*. Congresso Brasileiro de Agrometereologia. 2007.

HISCOCK, Kevin. M. *Hydrogeology, principles and pratice*. Oxford: Blackwelll Science, 2005.

HORIGUTI, A. M.; CASTIGLIONI, J. A. D. M.; DONADEL, J. Matemática Comercial e Financeira e Fundamentos de Estatística. São Paulo: Editora Érica, 2014. E-book.

INSTITUTO BRASILEIRO DE GEOGRAFIA E ESTATÍSTICA - IBGE. Censo 2010. Disponível em: [https://infosanbas.org.br/fontededados/censo-ibge/.](https://infosanbas.org.br/fontededados/censo-ibge/A) Acesso em: 09 de fev. 2022.

ITACOATIARA. *Lei Municipal nº 178, de 29 de abril de 2011*. Altera a Lei nº 01, de 19 de janeiro de 1968. Disponível em: [https://www.jusbrasil.com.br/diarios/84422371/aam-07-06-](https://www.jusbrasil.com.br/diarios/84422371/aam-07-06-2011-pg-10) [2011-pg-10.](https://www.jusbrasil.com.br/diarios/84422371/aam-07-06-2011-pg-10) Acesso: 15 de fev. 2022.

JÚNIOR, José Frutuoso Vale et al. Solos da Amazônia: etnopedologia e desenvolvimento sustentável. *Revista Agro@ mbiente On-line*, v. 5, n. 2, 2011.

Kirkwood BR, Sterne JAC. Essential medical statistics. Oxford: Blackwell Science; 2003.

LAGES, Anderson da Silva. *Sistema aquífero grande Amazônia*: um estudo sobre a composição química das águas das cidades de Itacoatira e Manacapuru-AM. Tese (Doutorado em química) – Universidade Federal do Amazonas. 2016.

LANDIM, Paulo Milton Barbosa. Sobre geoestatística e mapas. *Terra e Didática*, v. 2, n. 1, p. 19-33, 2006.

LIBÂNIO, M. *Fundamentos de Qualidade e Tratamento de Água*: 3 Edição. Campinas, SP: Editora Átomo*. São Paulo*, 2010.

MANDEL, S.; SHIFTAN, Z. I. Aquifer types and groundwater enviroments. In: MANDEL, S. Groundwater Resources. New York: Elsevier, 1981. Cap 2, p. 18-68.

MAZZINI, Piero Luigi Fernandes; SCHETTINI, Carlos Augusto França. Avaliação de metodologias de interpolação espacial aplicada a dados hidrográficos costeiros quasesinóticos. *Revista Brasileira de Ciência e Tecnologia Aquática*, v. 13, n. 1, pág. 53-64, 2009.

MEDEIROS, Laira Thaiane Crisóstomo de et al. *Avaliação da qualidade da água do sistema de abastecimento da cidade de Murici-AL*. 2018.

NETO, Paulo V. *Estatística descritiva: Conceitos básicos*. São Paulo, 2004.

PANTOJA, Klívia Lúcia Glória; BATISTA, Mariana Medeiros. Levantamento dos poços de captação de água subterrânea na área urbana do município de Itacoatiara–AM. 2019.

QUINTELA, Sara Isabel dos Santos. *Qualidade da água para consumo humano: riscos associados à presença de biofilmes em torneiras de espaços escolares*. 2017. Tese de Doutorado.

REMPEL, Katarina. *Dinâmica da contaminação da água subterrânea na área urbana de Porto Velho, RO no ano da cheia histórica do rio Madeira (2014)*. 2021. Tese de Doutorado.

RIGHI, Eléia; BASSO, Luís Alberto. Aplicação e análise de técnicas de interpolação para espacialização de chuvas. *Ambiência. Guarapuava* (PR). Vol. 12, n. 1 (jan./abr. 2016), p. 101- 117, 2016.

RUEZZENE, Camila Bermond et al. Preenchimento de falhas em dados de precipitação através de métodos tradionais e por inteligência artificial. *Revista Brasileira de Climatologia*, v. 29, p. 177-204, 2021.

ROZO, José M. G. *Evolução holocênica do rio Amazonas entre a ilha do Careiro e a foz do rio Madeira*. Dissertação (Mestrado) – Universidade Federal do Amazonas, Instituto de Ciências Exatas, Departamento de Geociências. Manaus-UFAM, 2004

SERAPHIM, Ana Paula Albuquerque Campos Costalonga. Relações entre as áreas de recarga dos aquíferos e áreas destinadas a urbanização: estudo dos padrões de ocupação do solo da unidade hidrográfica do Paranoá-DF. 2018.

SILVA, Jackscilene Nascimento; DA SILVA CAIADO, Estela; CAIADO, Marco Aurélio Costa. Escolha de Parâmetro para Interpolação de Precipitação Diária Utilizando o Interpolador Inverse Distance Weight (IDP*). XX Simpósio Brasileiro de Recursos Hídricos. Bento Gonçalves*, 2013.

SISTEMA AUTÔNOMO DE ÁGUA E ESGOTO – SAAE. *Relatório mensal de qualidade da água*. Disponível em: https://saaeitacoatiara.com.br/qualidade-da-agua/. Acesso em: 12 fev. 2022.

SOUZA, Francivan Dias de et al. Dinâmica fluvial do rio Amazonas e implicações socioeconômicas para a cidade de Itacoatiara–AM. 2022.

TSUTIYA, M.T. Abastecimento de água. 1º Edição, São Paulo, DHS/POLI – USP. 2006.

VICENTE, Gustavo Zitei. Geoestatística aplicada à análise de parâmetros da qualidade das águas subterrâneas do Aquífero Bauru. 2018.

### <span id="page-43-0"></span>**ANEXOS**

## <span id="page-43-1"></span>**ANEXO A -** DADOS DOS PARÂMETROS DE QUALIDADE DA ÁGUA FORNECIDOS PELO SAAE

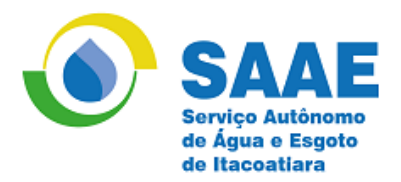

#### **RELAÇÃO ENDEREÇO DOS POÇOS COLETA DE ÁGUA MÊS DE JUNHO 2022 Endereço dos Poços pH Cloro Turbidez Coliformes Totais Escherichia Coli Bactérias Heterotróficas Latitude (decimais) Longitude (decimais)** PT-16, Rua II – Conjunto Novo Horizonte 4,50 0,4 1,64 Ausência Ausência 0 -3.128909 -58.445756 PT-19, Rua João Valério – Araújo Costa 7,01 0,5 0,34 Ausência Ausência - - 3.1352770 - 58.4388880 PT-20, Beco João Valério – Araújo Costa 6,97 | 0,5 | 1,52 | Ausência | Ausência | -3.135691 | -58.439832 PT-26, Beco São Cristovão – São Cristovão 6,78 0,6 0,13 Ausência Ausência 0 - 3.1297220 - 58.4336110 PT-28, Rua 05 de Setembro – Colônia 6,28 0,5 1,07 Ausência Ausência - -3.142300 -58.449733 PT-29, Rua Muirapiranga 6,70 0,4 0,02 Ausência Ausência - - 3.1222220 - 58.4280550

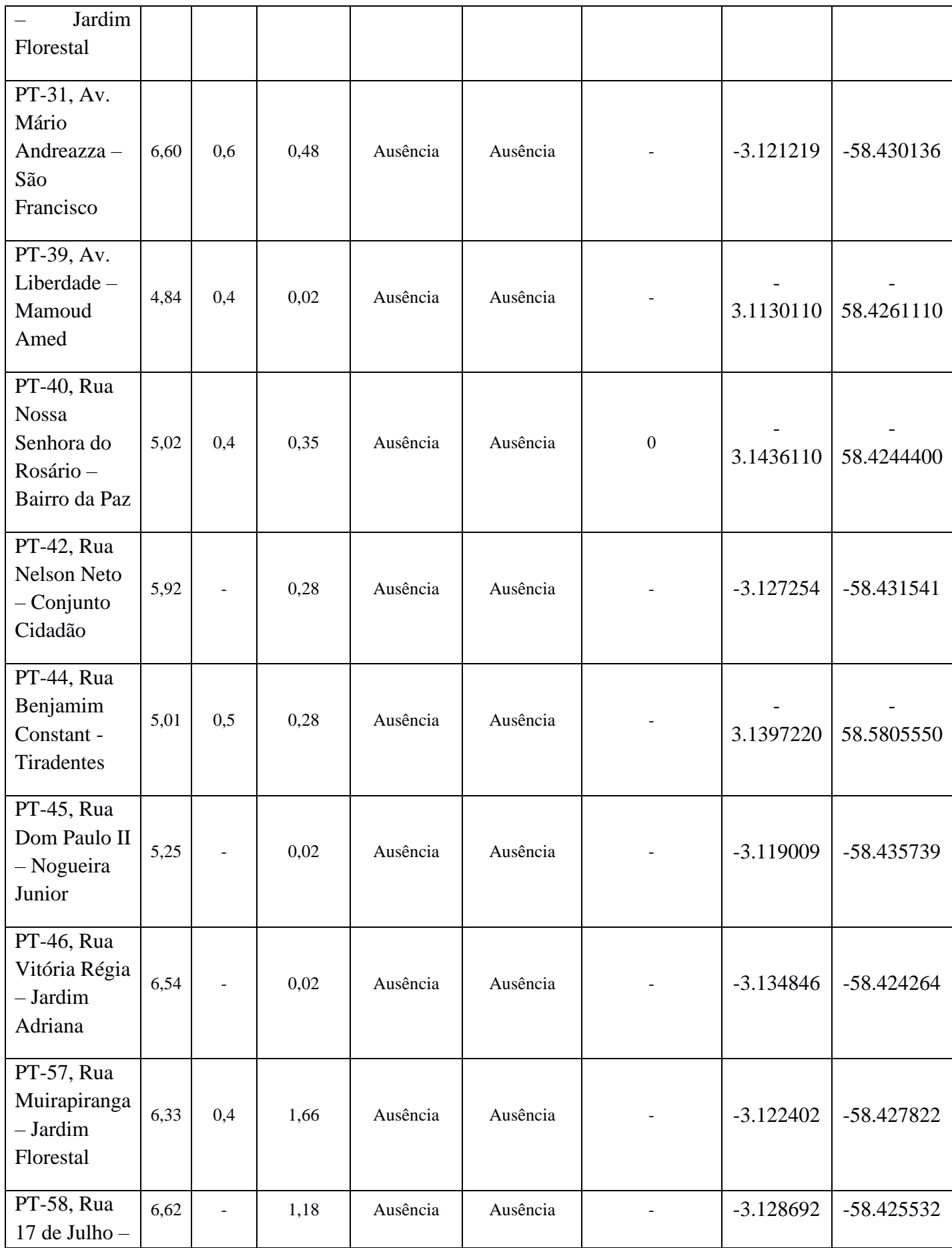

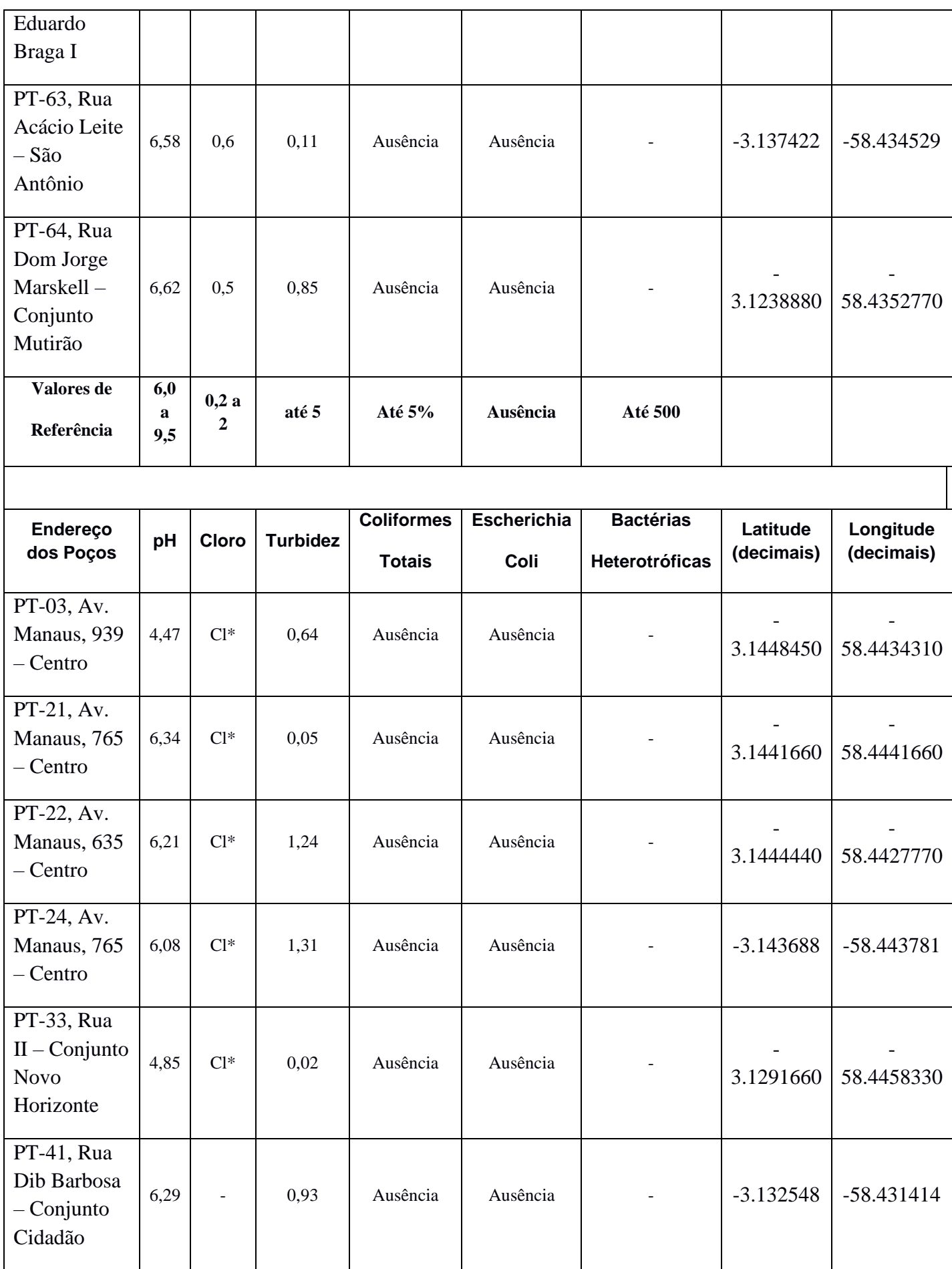

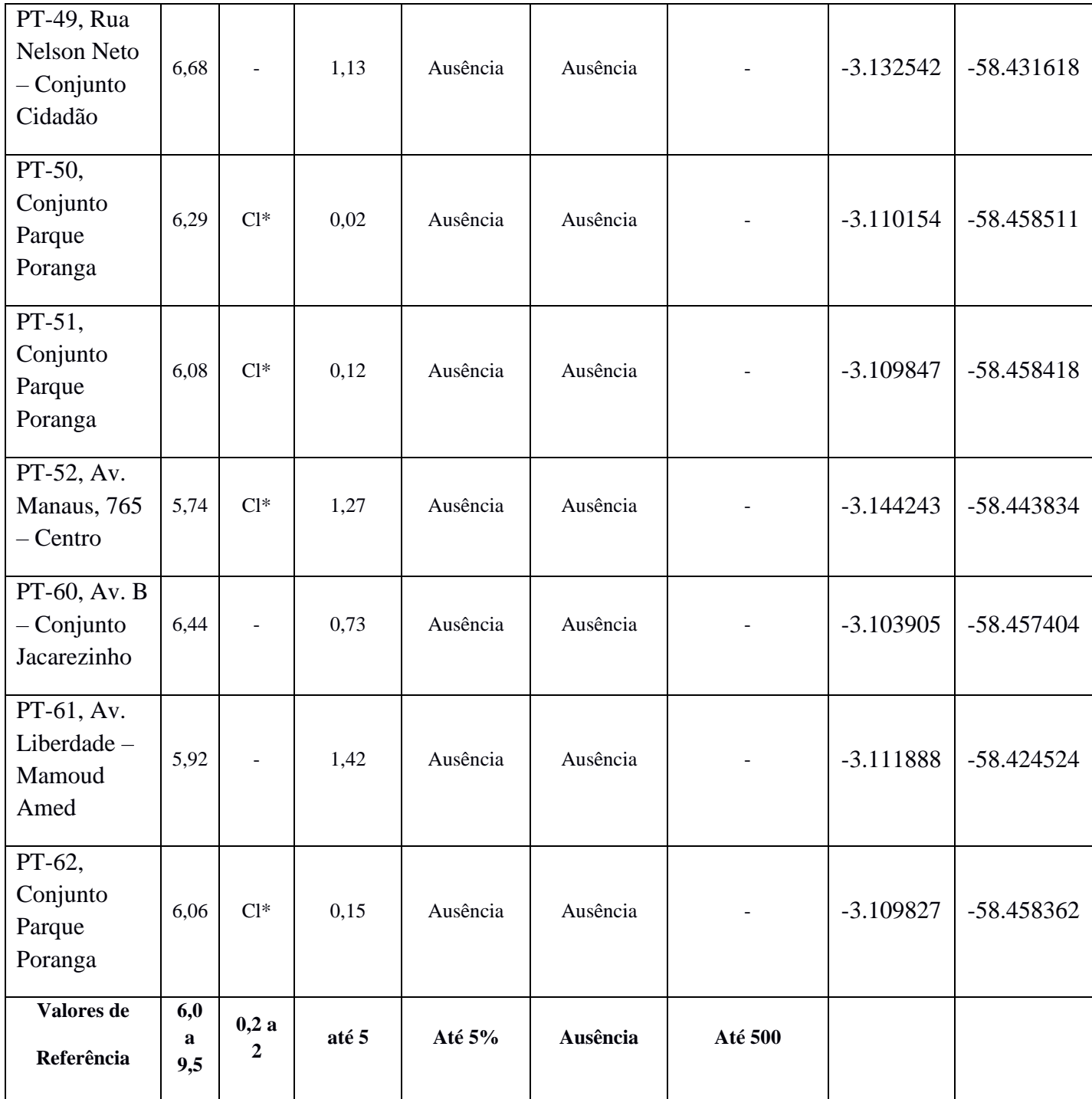

OBS. : CL\* (POÇOS COM DESINFECÇÃO DE CLORO REALIZADA NO RESERVATÓRIO)

## <span id="page-47-0"></span>**ANEXO B -** SCRIPT UTILIZADO PARA REALIZAR A INTERPOLAÇÃO IDP E A VALIDAÇÃO CRUZADA

```
library(sp)
library(spm)
library(readxl)
#define o ambiente de trabalho
setwd('C:/Users/RAYLSON 
OLIVEIRA/Desktop/TCC/DADOS_R/dados1')
#insere os dados do excel
dados <- read_excel('parametros1.xlsx', sheet = 1)
#Transforma os dado tbl(tible) em dat.frame
dados<- as.data.frame(dados)
n<- 50 # number of iterations.
measures <- NULL
#cv.fold em quantos retangulos ele e divido com conjunto de dados
# por padrao 10. o idp a potencia, por padrao e 2.
for (i \text{ in } 1:n) {
idwcv1 <- idwcv(dados[, c(1,2)], dados[, 3], cv.fold = 5, idp = 3,
predacc = "ALL")
measures <- rbind(measures, idwcv1$vecv)
}
plot(measures \sim c(1:n), xlab = "Iteration for IDW", ylab="VEcv
(\%)")
points(cumsum(measures) / c(1:n) \sim c(1:n), col = 2)
abline(h = mean(measures), col = 'blue', lwd = 2)
```